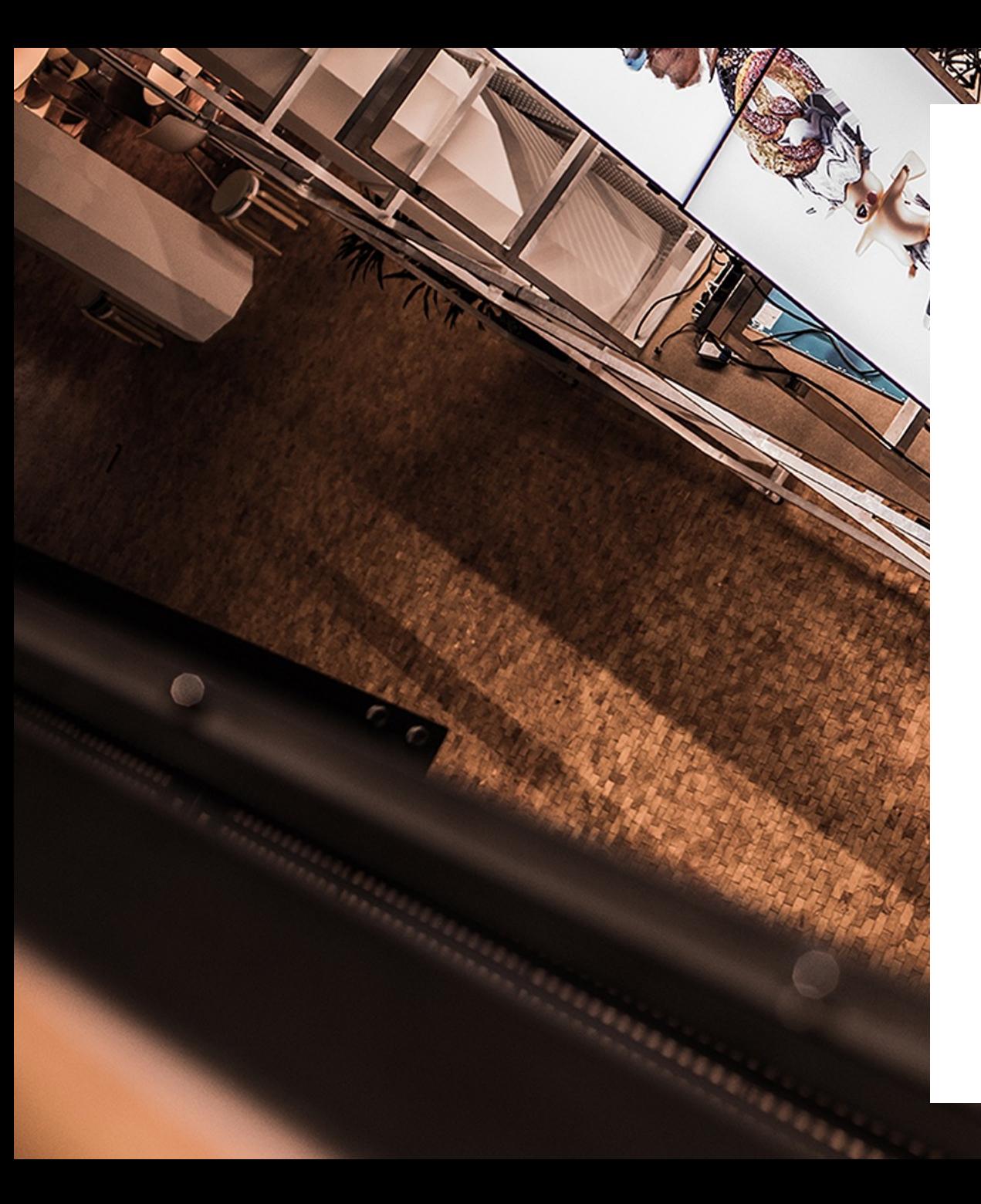

#### Secret Management with Hashicorp's Vault

**Daniel Bornkessel**

**INOQ** 

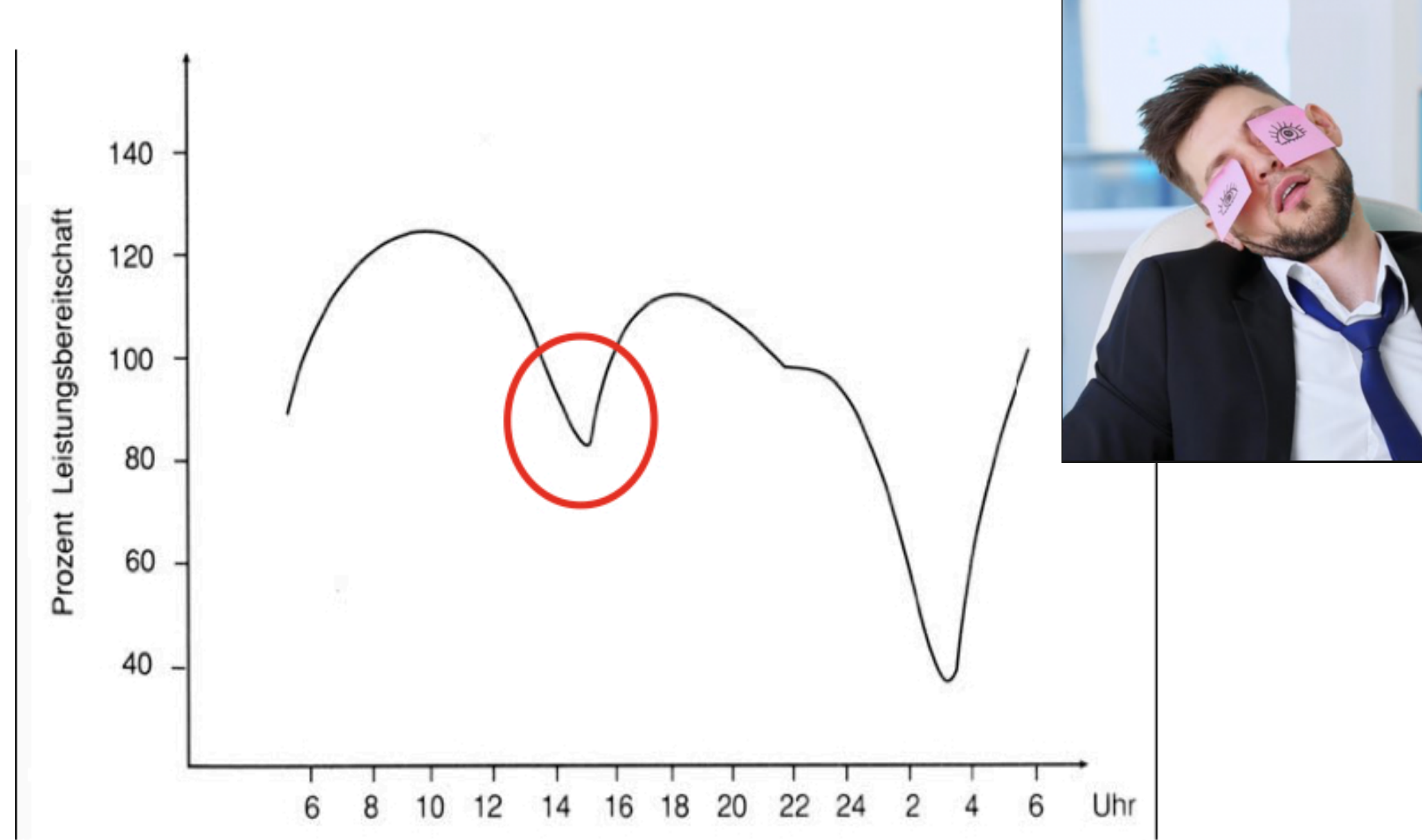

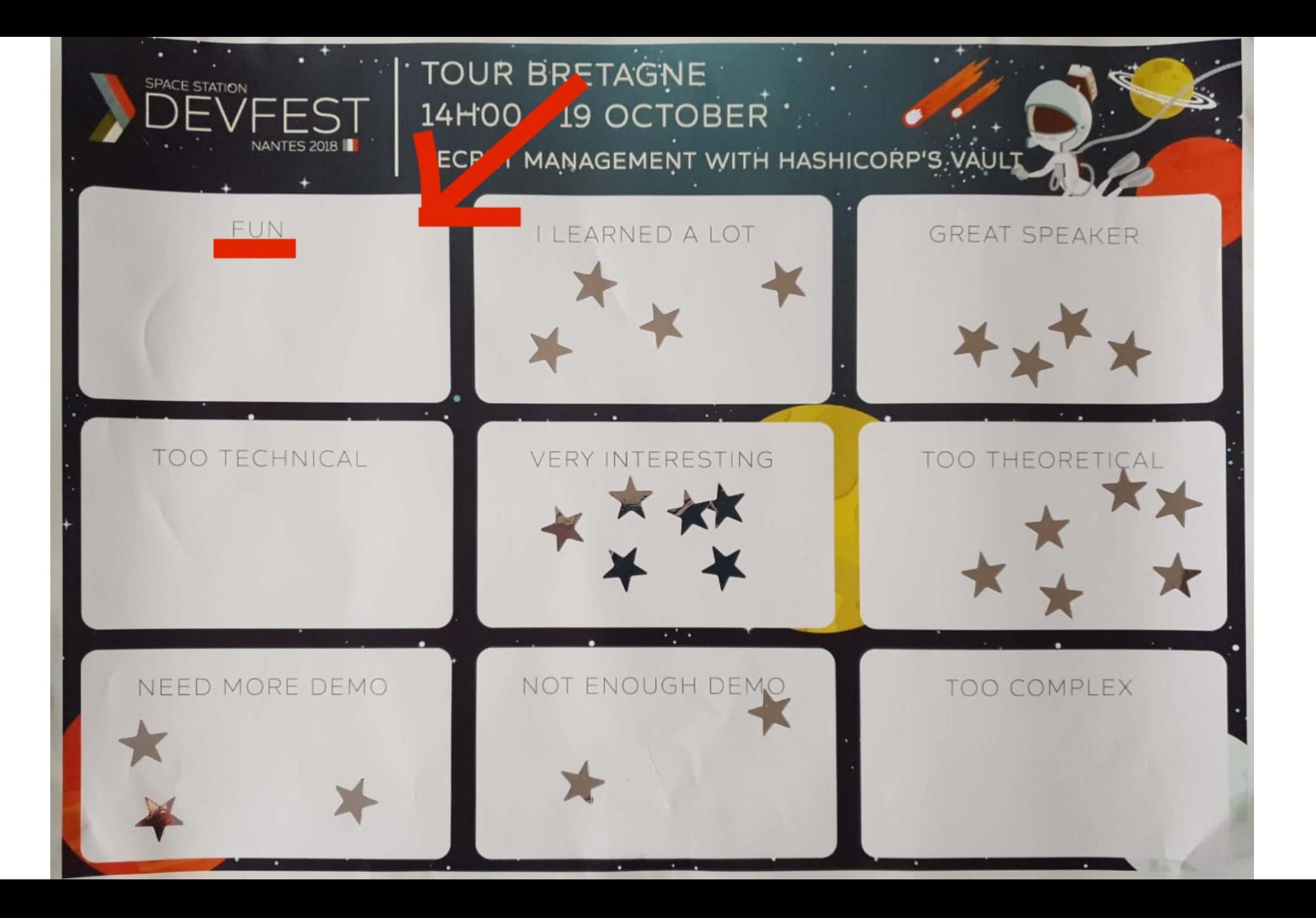

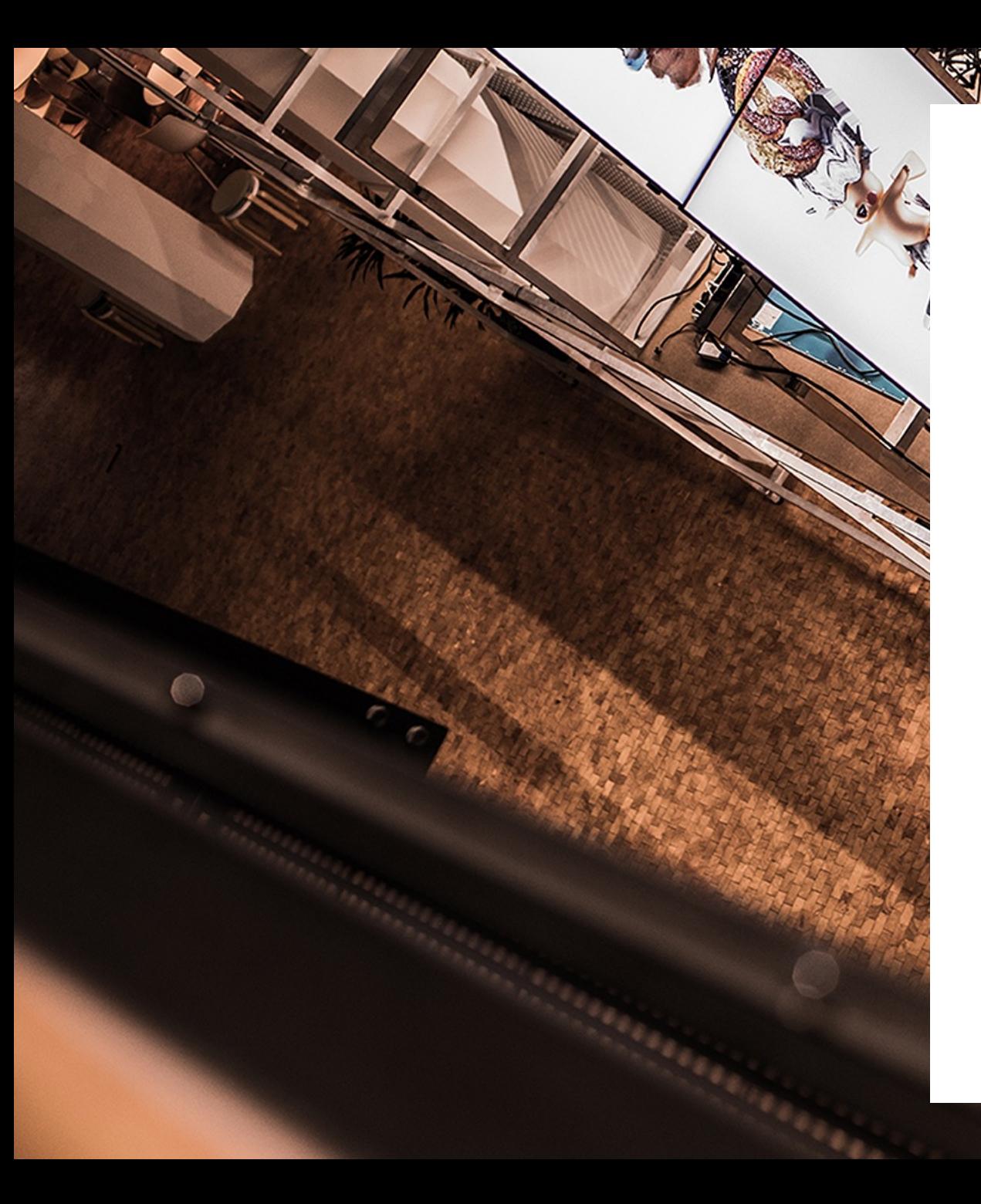

#### Secret Management with Hashicorp's Vault

**Daniel Bornkessel**

**INOQ** 

#### Focus of this talk

- **what is secret management**
- **why do you need it**
- **what is Vault and how can it help you with secret management**
- **some Vault internals**

### Goal of this talk

- **think about best practices with secrets that your company could improve on**
- **go and play with Vault**

#### Why focus on Vault

- **unmatched (afaik) feature set**
- **not vendor or framework specific**
- **open source (mostly … some closed sourced enterprise features)**

#### Other solutions\*

- **KeyWiz from Square: not as many features, no dynamic secrets, HSM in open source version**
- **Cloud Foundry CredHub: tailored and specific to Cloud Foundry**
- **AWS Secrets Manager: AWS specific, promising, dynamic'esque secrets for certain AWS services, automatic rotation (for supported services + extendable via Lambda functions)**
- **self made: a lot of complexity and work**

**<sup>\*</sup> I have not personally used those solutions**

### Secret Managemant

#### **Secrets**

- **sensitive data != secrets … but: secrets == sensitive data**
- **tokens**
- **passwords**
- **certificates**
- **API keys**
- **etc.**

#### Secret Management

- **part of your security concept**
- **one focus: on internal threads like** 
	- **rogue employees**
	- **unauthorized access to secrets**
	- **long living secrets**
- **audit log: who requested credentials for which system at what point of time**
- **high automation for changing / revoking / rolling secrets**
- **high entropy passwords**

#### todo: extreme example

# Te Development Conference<br>Secret Management with Hashicorp's Vault<br>Secret Conference CODESPACES R.I.P.

erlin, October 29 - November 2, 2018<br> **SE WORKShops** // Three Days of Conference

@gotober

#### Data Center + Cloud

**Contract State** 

Code Spaces goes titsup FOREVER after attacker NUKES its Amazon-hosted data

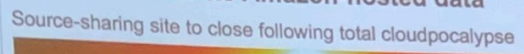

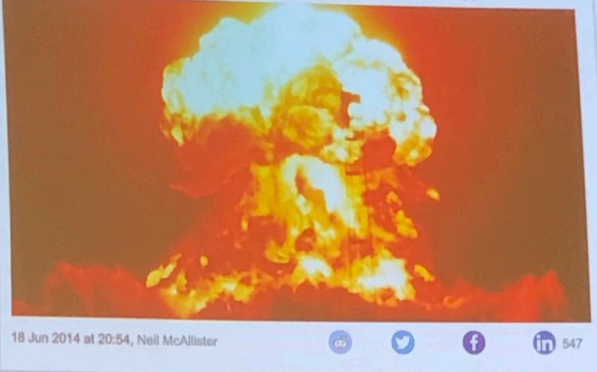

http://www.theregister.co.uk/2014/06/18/code\_spaces\_destroyed/

л.

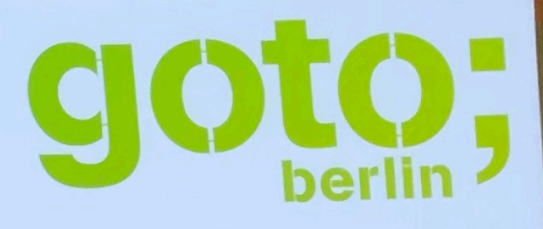

Follow us on Twitter @GOTOber

**START 1999** 

**@samnewman** 

#### Secret Management: current situation

- **best practices are widely known**
- **is usually seen as (very) important**
- **implementation is hard**
- **solutions are rare**
- **apps and frameworks not ready for modern secret management**
- **high automation still an exception (as opposed to external thread mitigation measures)**
- **often neglected in favour of business critical features**

#### **Question**

**Who here has production credentials on their laptop at this very moment (e.g. AWS credentials file, DB credentials, passwordless ssh private keys to access machines or git repos, API-keys, etc.)?** 

**Who thinks this is a good idea?**

# Why am I talking about secret management

#### About me

Daniel Bornkessel / @kesselborn

- **Senior Consultant at INNOQ (part time)**
- **Focus on DevOps & Continuous Delivery**

#### INNOQ

- **Consulting, reviews and development**
- **https://www.innoq.com/de/culture/working-at-innoq/**

# Typical project

- **Monolith -> Micro Services / Self Contained Systems**
- **Language: set (mostly Java)**
- **Framework: set (often Spring Boot)**
- **Data center: set (mostly AWS or on premise)**
- **Container Management: set (mostly Kubernetes)**
- CI: set (whatever they used before ...please for god's sake: use Gitlab CI)
- **Logging / Monitoring: set (ELK & prometheus)**
- **Secret Management: sure … eh … wat?**

#### Typical project: Secret Management

- **we pass secrets in via env vars**
- **we read the values from Kubernetes secrets**
- **we have role based access control all figured out**
- **changing and updating passwords is a manual process for now**
- **yeah: audit log is something we are looking into**
- **no, we can not confidently say who has the password for DB xy**
- **no, we do not change all passwords if an employee leaves the company**
- **revoking credentials is not something we currently support**

#### Introducing Vault

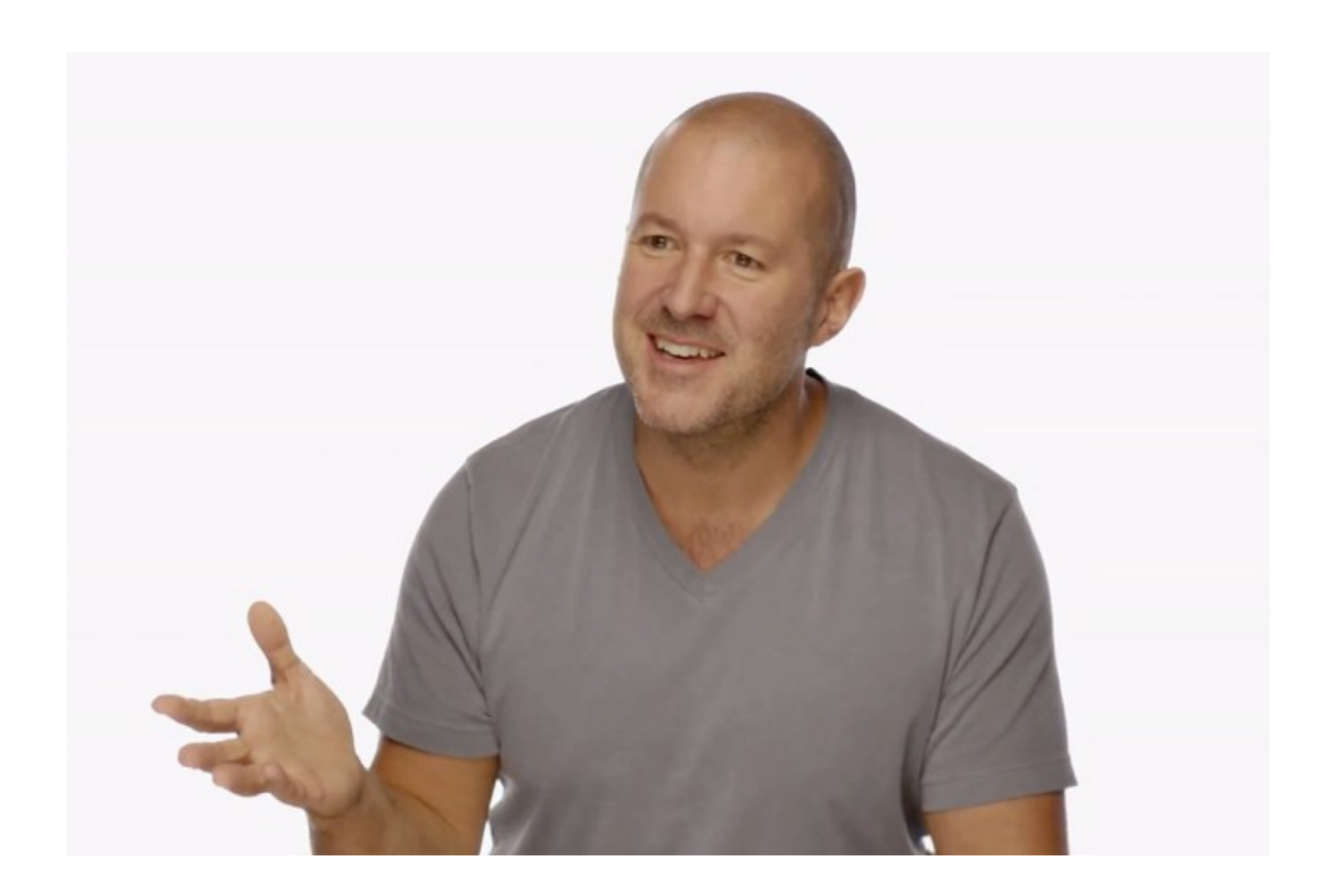

#### **"A Tool for Managing Secrets"**

- **not comparable to password managers like 1Password, LastPass, etc.** 
	- **Vault is designed for the system side of things password managers "just" encrypt your static secrets and provide a nice way use them**

- **secures, stores and tightly controls** 
	- **tokens**
	- **passwords**
	- **certificates**
	- **API keys**
	- **and other secrets**

- **handles** 
	- **leasing**
	- **key revocation**
	- **key rolling**
	- **auditing**
- **provides an API for all operations**
- **is not meant as a service or token provider which gets embedded in your request / response cycle**

#### Vault

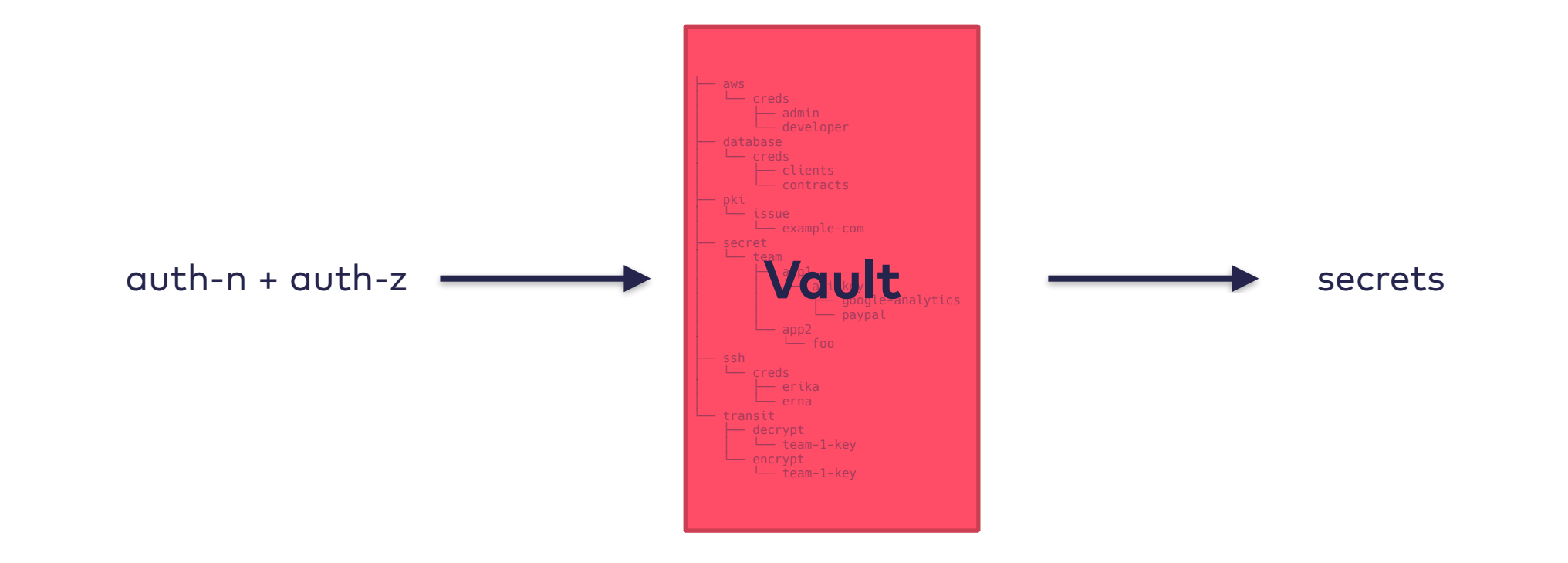

#### Vault auth backends

- **Tokens**
- **LDAP**
- **AWS**
- **Kubernetes**
- **Google Cloud**
- **Username & Password**
- **AppRole**
- **GitHub**
- **MFA**
- **Okta**
- **RADIUS**
- **TLS Certificates**

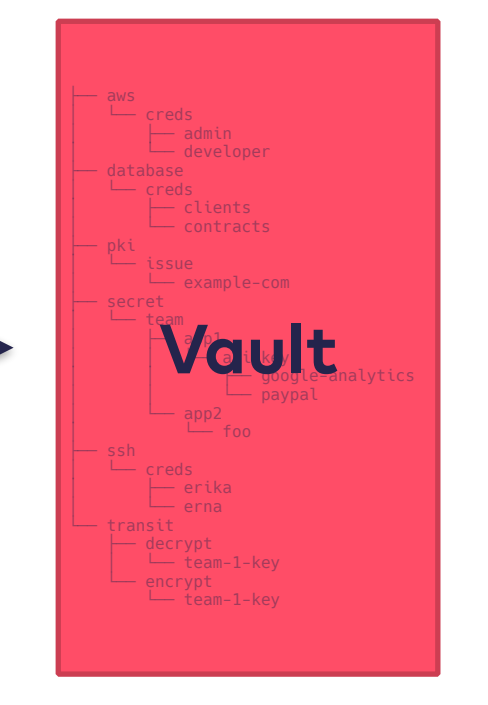

- AWS
- Consul
- Cubbyhole
- Databases
- Identity
- Static secrets (Key /Value)
- Nomad
- PKI (Certificates)
- RabbitMQ
- SSH
- TOTP
- Transit

#### Vault secret backends

- Tokens
- LDAP
- AWS
- Kubernetes
- Google Cloud
- Username & Password
- AppRole
- GitHub
- MFA
- Okta
- RADIUS
- TLS Certificates

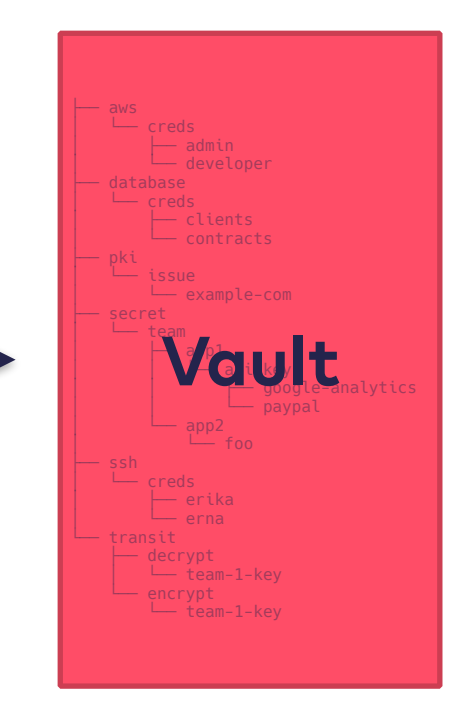

- **AWS**
- **Consul**
- **Cubbyhole**
- **Databases**
- **Identity**
- **Static secrets (Key /Value)**
- **Nomad**
- **PKI (Certificates)**
- **RabbitMQ**
- **SSH**
- **TOTP**
- **Transit**

## Vault — secret backends

#### Vault secret backends — static secrets

#### Vault secret backends — static secrets

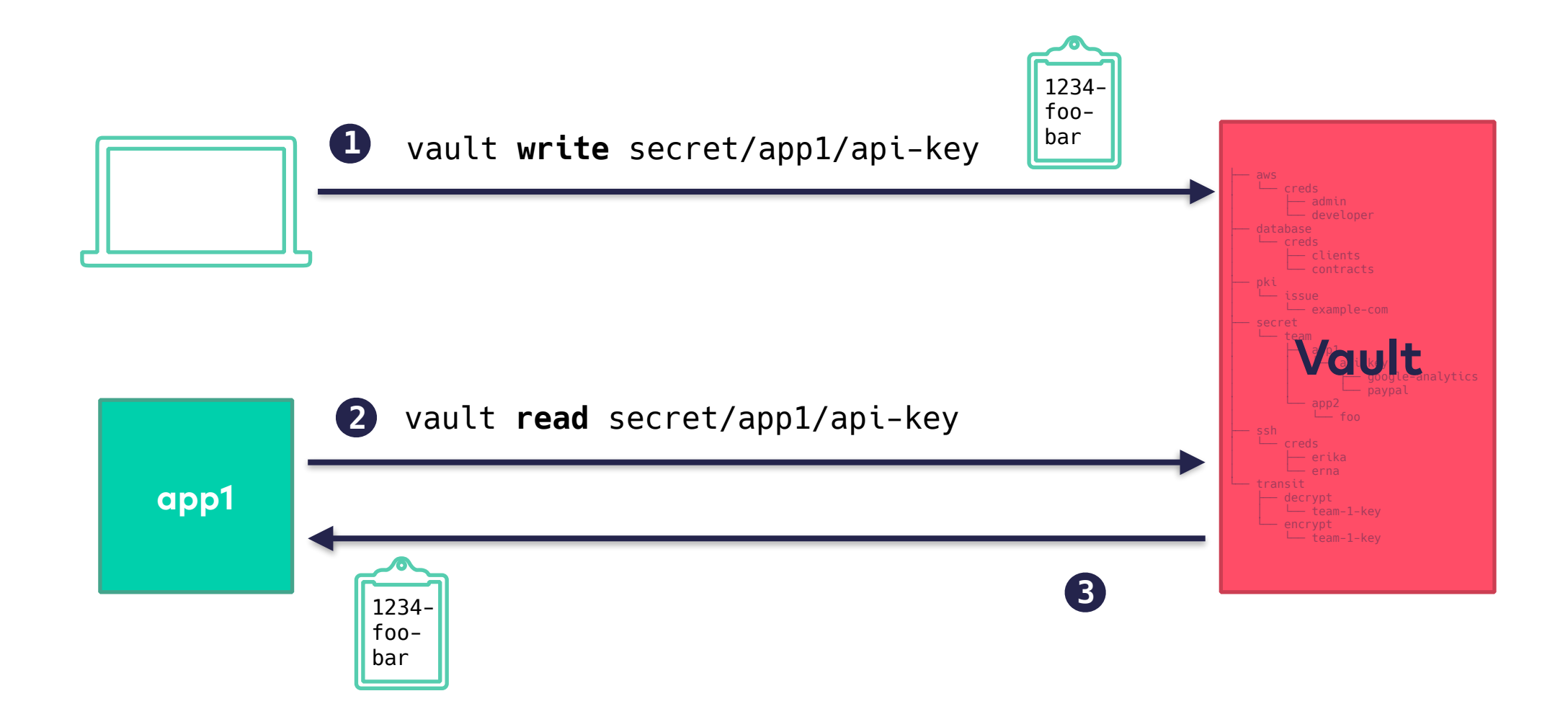

#### Vault secret backends — dynamic secrets

#### Vault secret backends — dynamic secrets

#### What they are

- **on-the-fly created credentials (hence dynamic) for each** instance **of an app / user who wants a secret**
- **usually short to medium long ttl**
- **fully audited**

#### Vault secret backends — dynamic secrets

#### How they work (in a Nutshell)

- **1. provide Vault credentials for a user that has rights to create users or tokens in a remote system (e.g. db)**
- **2. configure Vault with settings on how to create credentials**
- **3. configure Vault with settings on how to invalidate credentials in the remote system**

#### Vault secret backends — Databases

#### Vault secret backends — Databases

- **Idea: get access to databases**
- **Vault gets configured with credentials for a database user that has necessary permissions on the database**
- **Vault gets a policy that maps users and roles to users with configured permissions in the database**
- **when user requests credentials, Vault creates a new database user on the fly**
- *Quelle / Max Mustermann*  **the database**• **when configured (usually the case), all created users have a ttl assigned — when the ttl is reached, Vault deletes the user from**
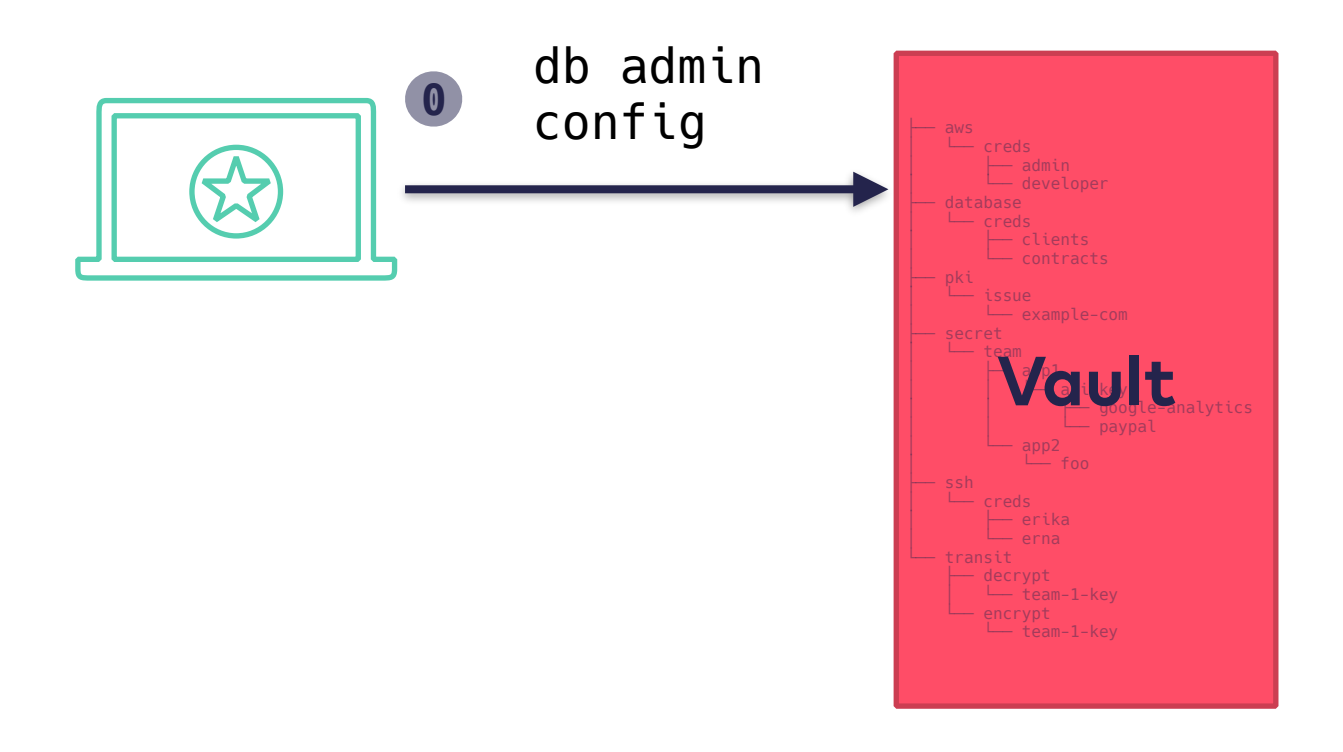

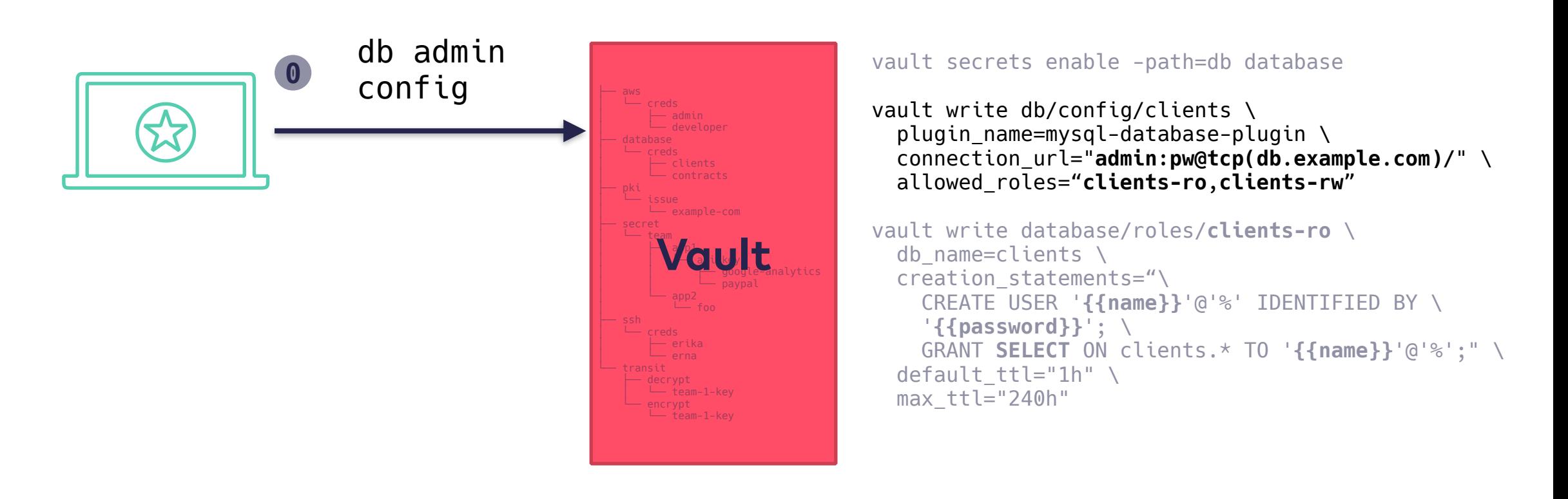

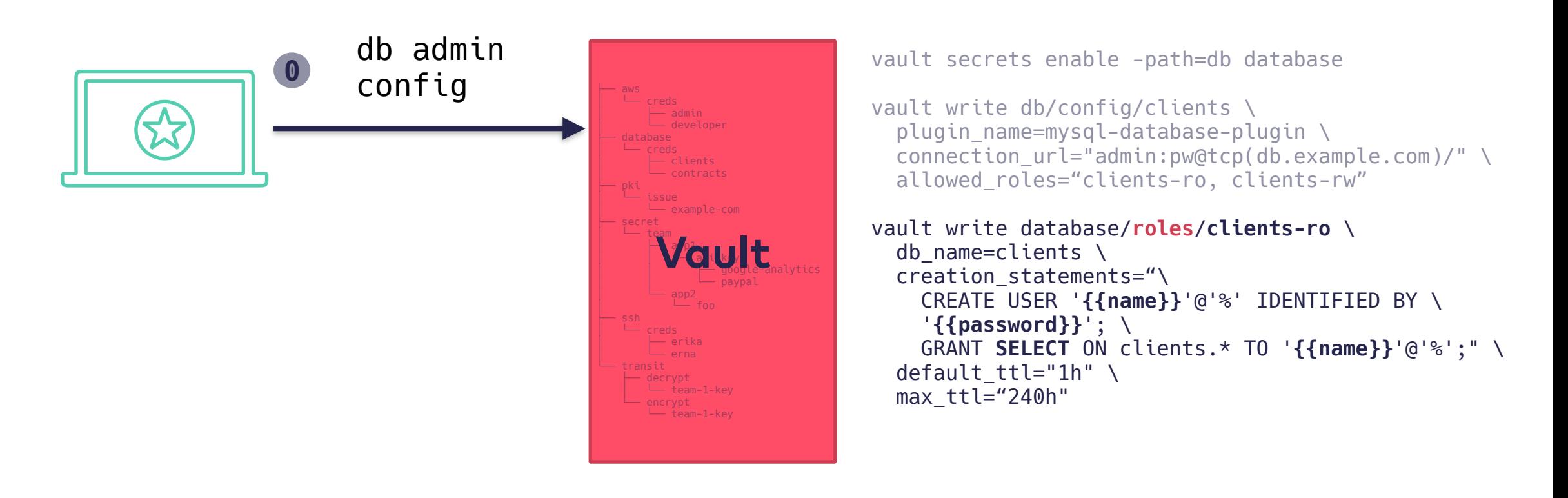

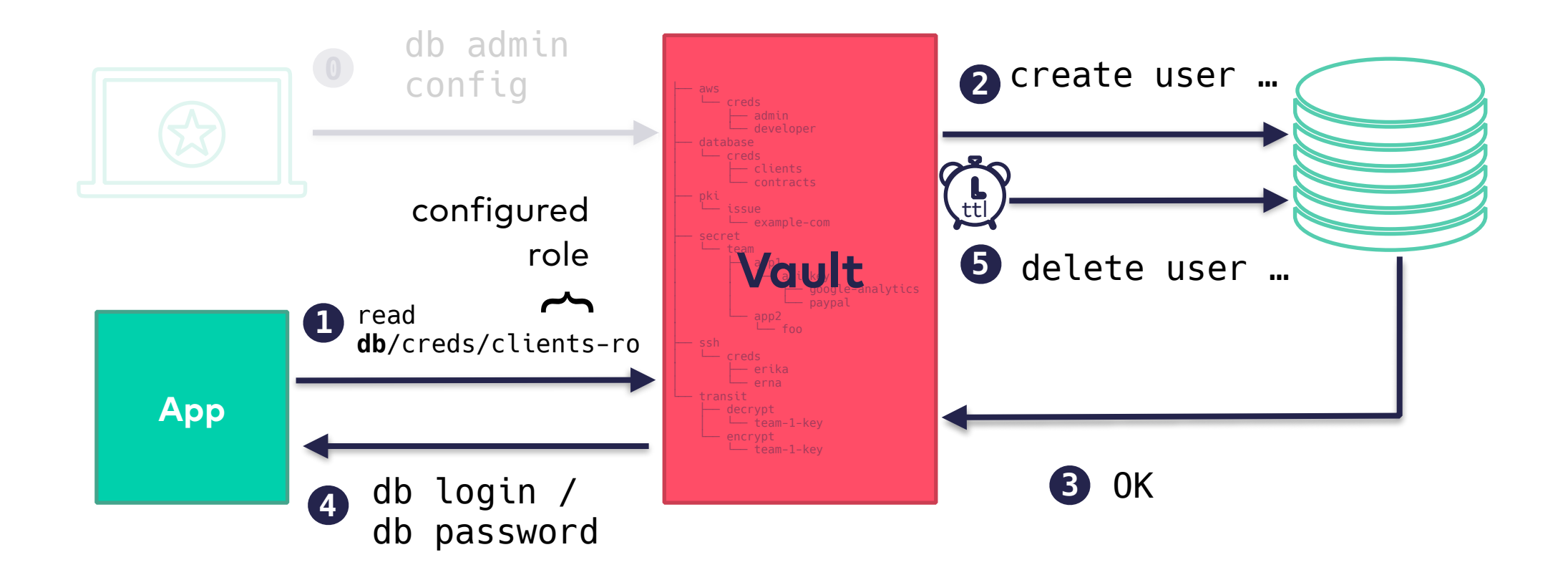

**Available Plugins:** 

- **[Cassandra](https://www.vaultproject.io/api/secret/databases/cassandra.html)**
- **[HanaDB](https://www.vaultproject.io/api/secret/databases/hanadb.html)**
- **[MongoDB](https://www.vaultproject.io/api/secret/databases/mongodb.html)**
- **[MSSQL](https://www.vaultproject.io/api/secret/databases/mssql.html)**
- **[MySQL/MariaDB](https://www.vaultproject.io/api/secret/databases/mysql-maria.html)**
- **[PostgreSQL](https://www.vaultproject.io/api/secret/databases/postgresql.html)**
- **[Oracle](https://www.vaultproject.io/api/secret/databases/oracle.html)**

# Vault secret backends — Google Cloud

# Vault secret backends — Google Cloud

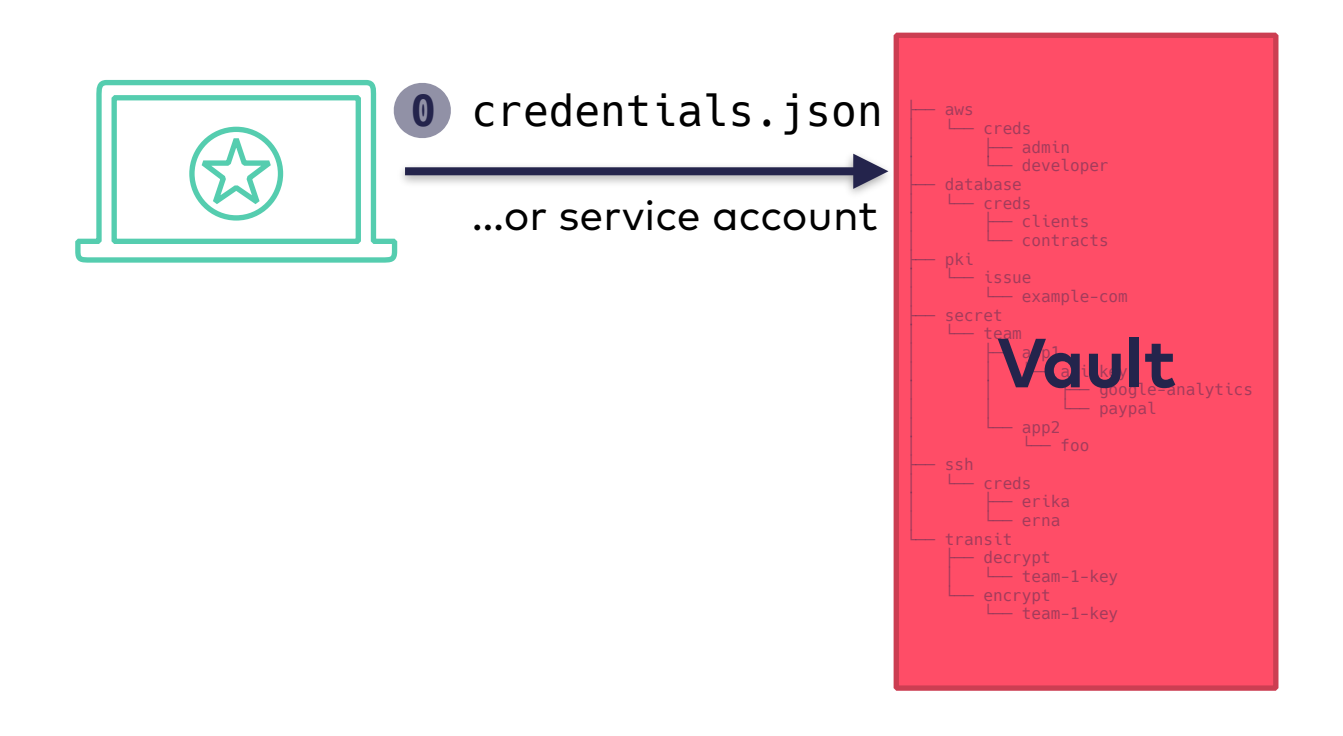

define rolesets to generate oauth2 access tokens (preferred) or Service Accounts

# Vault secret backends — Google Cloud

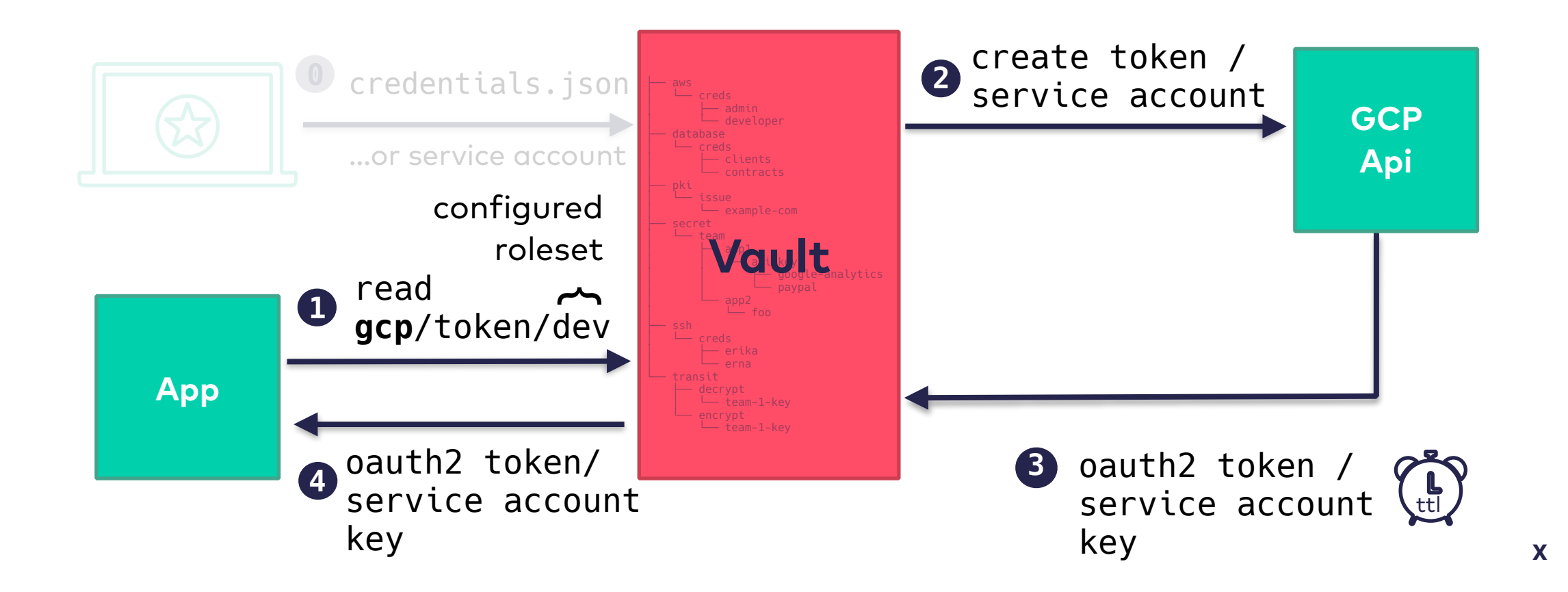

- **Idea: get access to AWS resources**
- **Vault gets configured with an AWS user that has necessary permissions**
- **Vault gets a policy that maps users or roles to AWS roles**
- **when user requests credentials, Vault creates STS tokens, assume role tokens or dynamic IAM users**
- **when configured (usually the case), all created secrets have a ttl assigned**

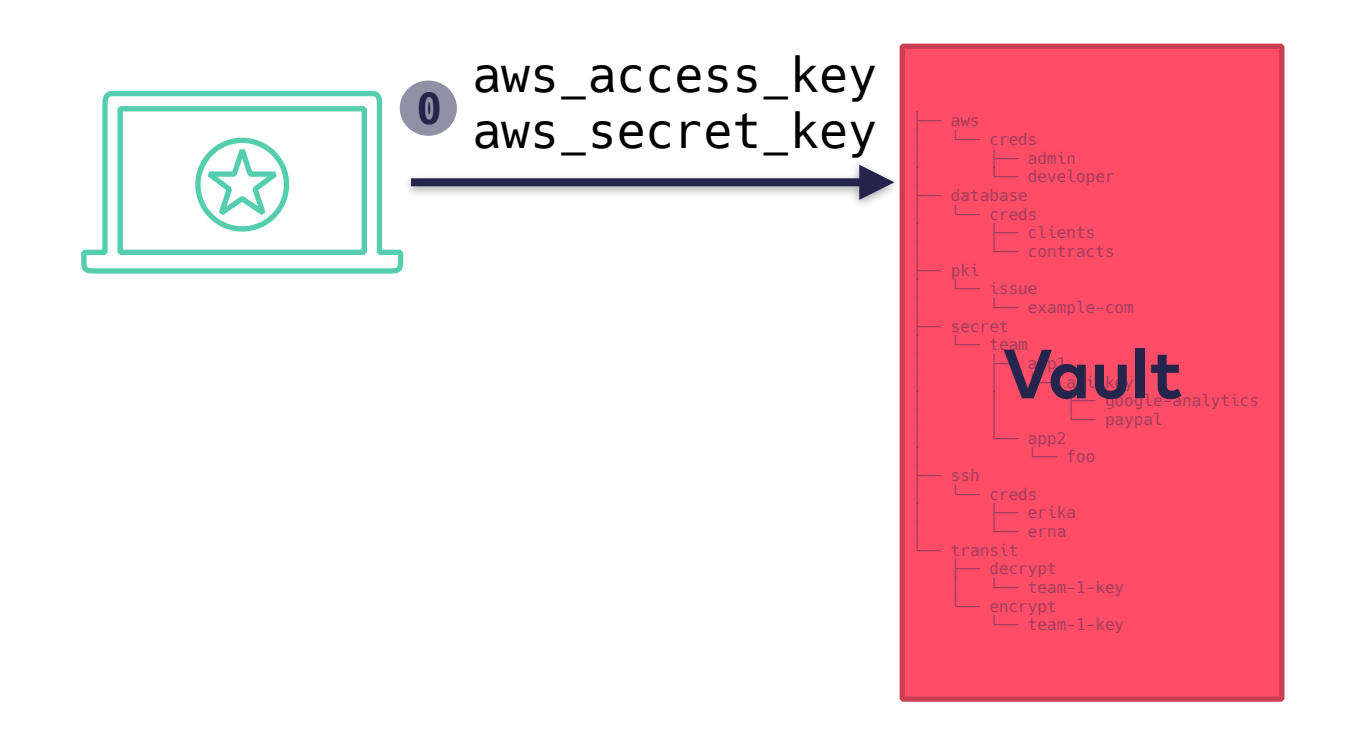

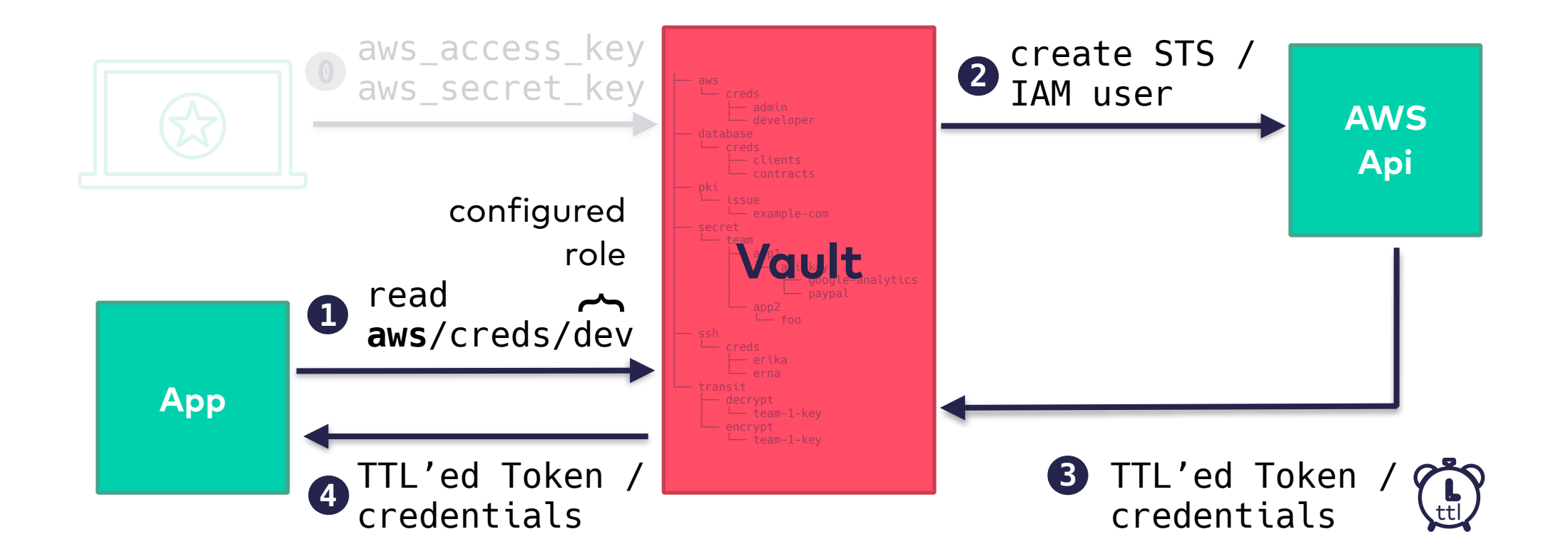

- **Idea: issue client certificates on the fly**
- **Vault gets configured a CA Certificate and a private key**
- **Vault gets a configuration about how certificates for this CA should be issues (ttl, subject, etc.)**
- **when user requests credentials, Vault issues a certificate on the fly**
- **when configured (usually the case), all created certificates have a ttl assigned**

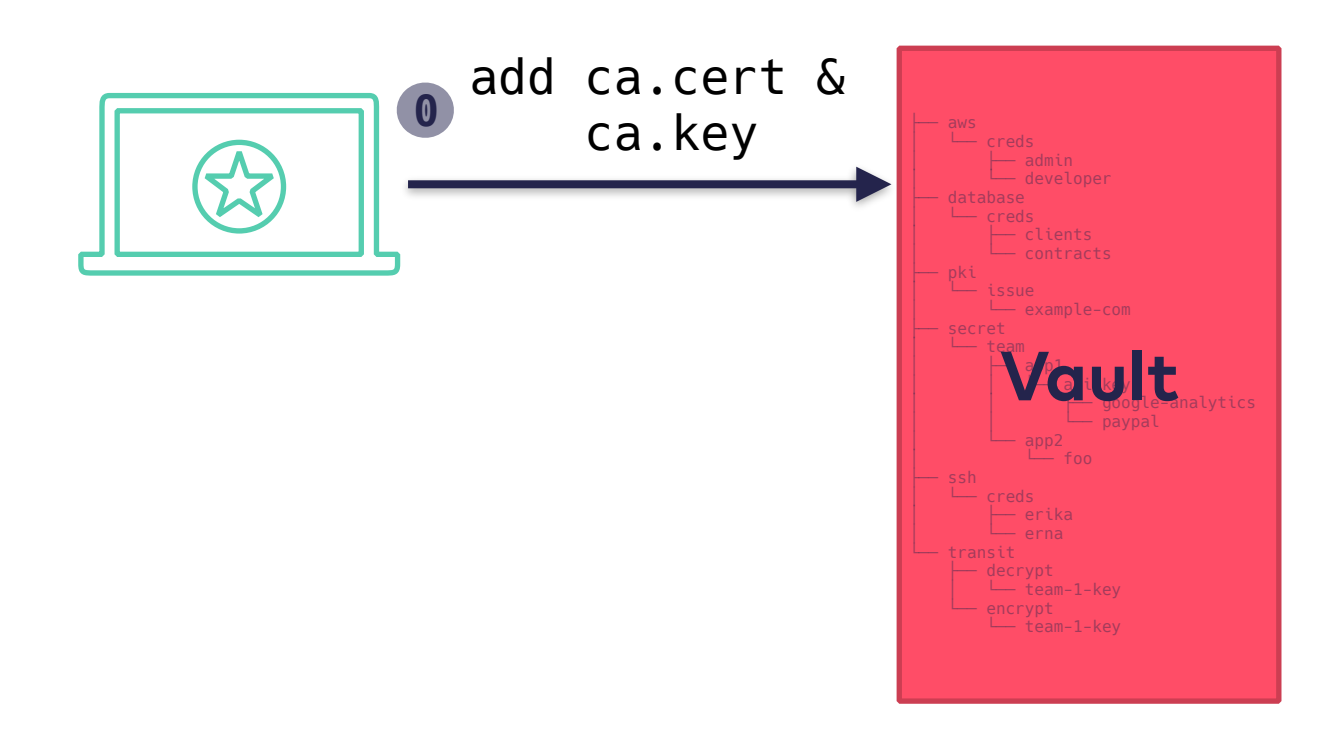

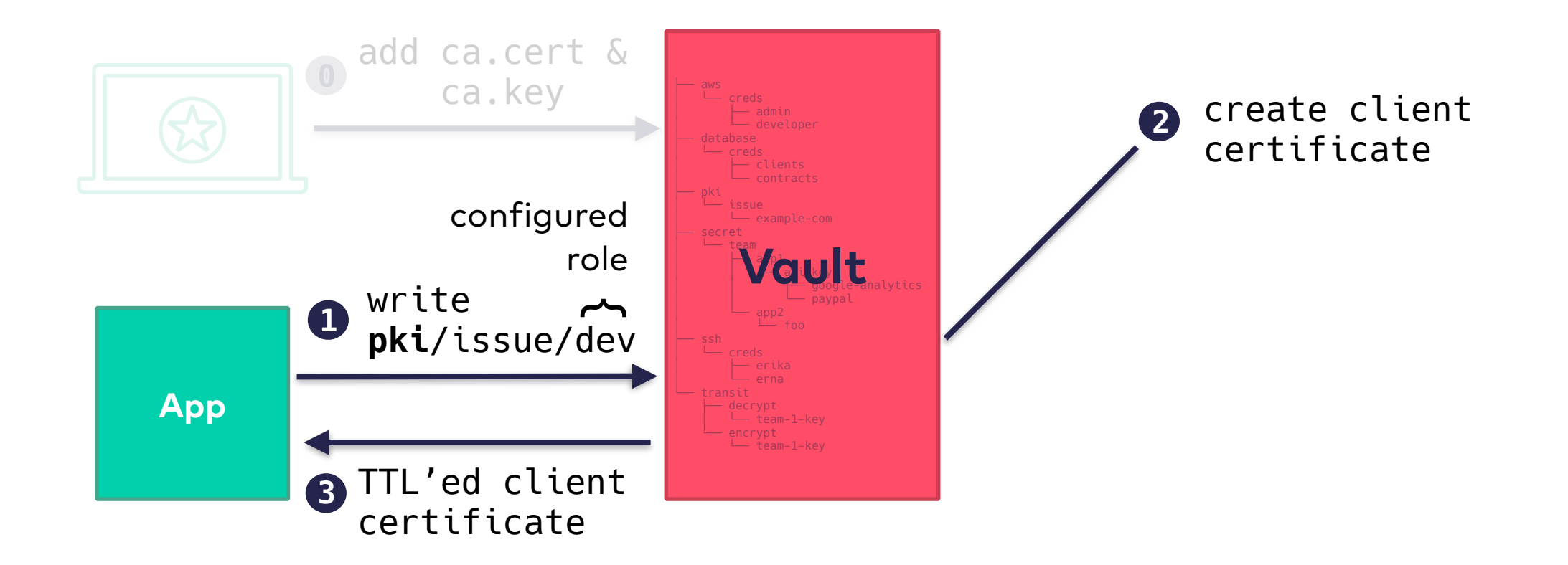

# Vault dynamic secret backends — ssh

#### **One-Time SSH Passwords**

- **Idea: get ssh access to machines**
- **every host in the system has a small Vault-helper process running**
- **user fetches a one time password from Vault**
- **when authenticating via ssh, the Vault-helper checks, whether the one time password is valid and deletes it**

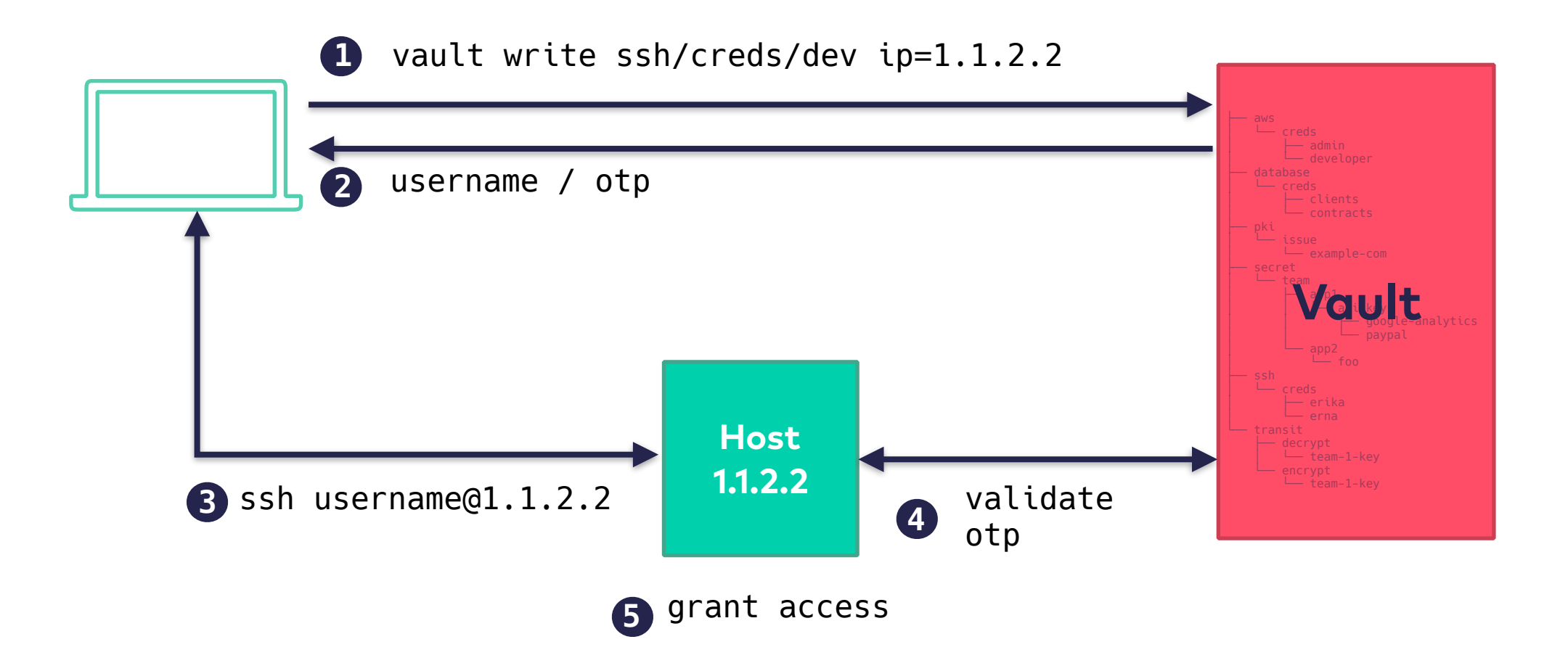

# Vault dynamic secret backends — ssh

#### **Signed SSH Certificates**

- **Idea: get ssh access to machines**
- **user configures Vault-ssh with a CA, a private and a public key**
- **the public key gets distributed to all system hosts**
- **the user asks Vault to sign one of his public ssh keys with the provided CA and gets a new, signed public key as a response**
- **the user can use this new, signed key to login to machines**

# Vault dynamic secret backends — Transit

# Vault dynamic secret backends — Transit

- **Idea: de- and encrypt data without handling private keys**
- **User creates a new transit path in Vault**
- **Users can encrypt data by writing the data to this transit path (e.g.** transit/encrypt/my-keys/foo**)**
- **Users with sufficient permissions can decrypt data by writing to the respective transit path**

 **(e.g.** transit/decrypt/my-keys/foo**)** 

- **the private key never leaves Vault**
- **the data is not stored on Vault (hence the name transit)**

#### Vault secret backends — Transit

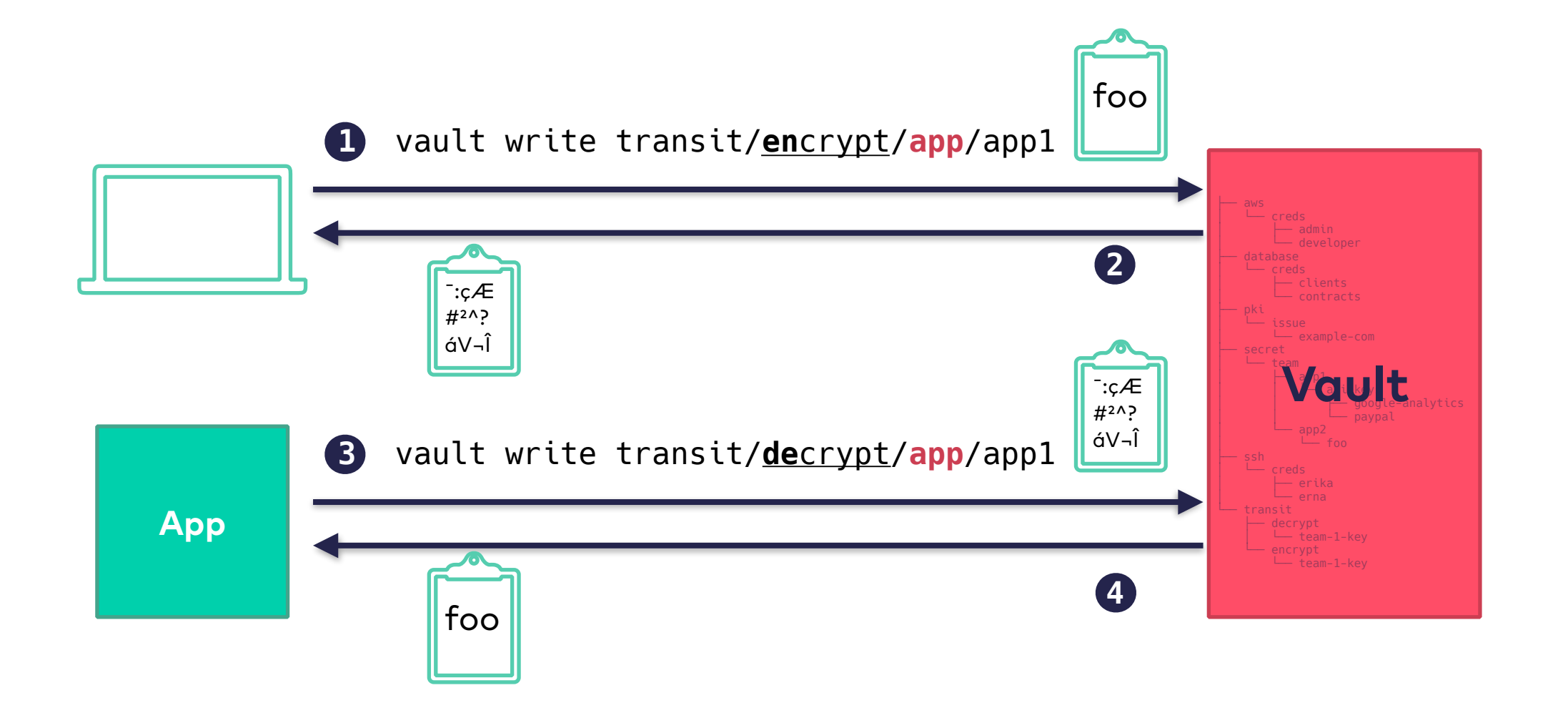

# Vault secret backends

- **Tokens**
- LDAP
- AWS
- Kubernetes
- Google Cloud
- Username & Password
- AppRole
- GitHub
- MFA
- Okta
- RADIUS
- TLS Certificates

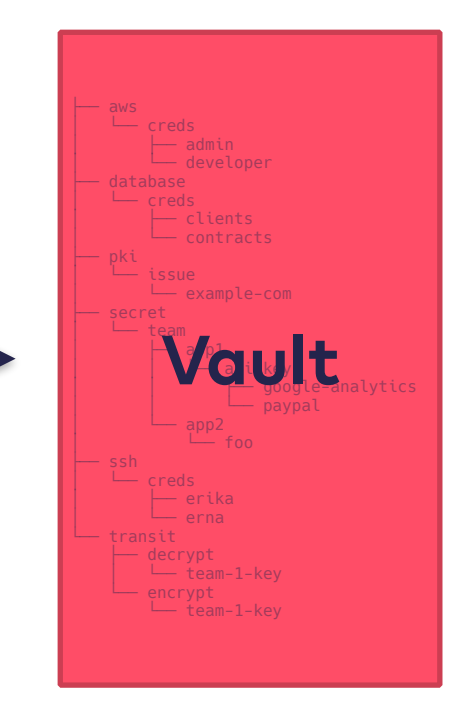

- AWS
- **Consul**
- **Cubbyhole**
- Databases
- **Identity**
- **Static secrets (Key /Value)**
- **Nomad**
- **PKI (Certificates)**
- **RabbitMQ**
- SSH
- **TOTP**
- Transit

# Vault — auth backends

# Vault auth backends

- **Tokens**
- **LDAP**
- **AWS**
- **Kubernetes**
- **Google Cloud**
- **Username & Password**
- **AppRole**
- **GitHub**
- **MFA**
- **Okta**
- **RADIUS**
- **TLS Certificates**

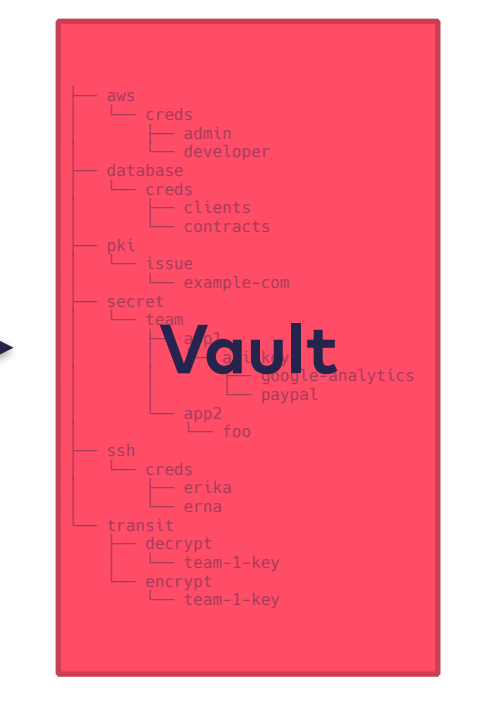

- AWS
- Consul
- Cubbyhole
- Databases
- Identity
- Static secrets (Key /Value)
- Nomad
- PKI (Certificates)
- RabbitMQ
- SSH
- TOTP
- Transit

#### Vault auth backends — tokens

# token auth

- **created by Vault**
- **only way to authorize (auth-z) against Vault**
- **returned when authenticated (auth-n) successfully**
- **comparable to a session-id on a website**
- **has permissions / policies assigned to it**

# token auth

\$ vault token create -ttl=5m -policy=admin

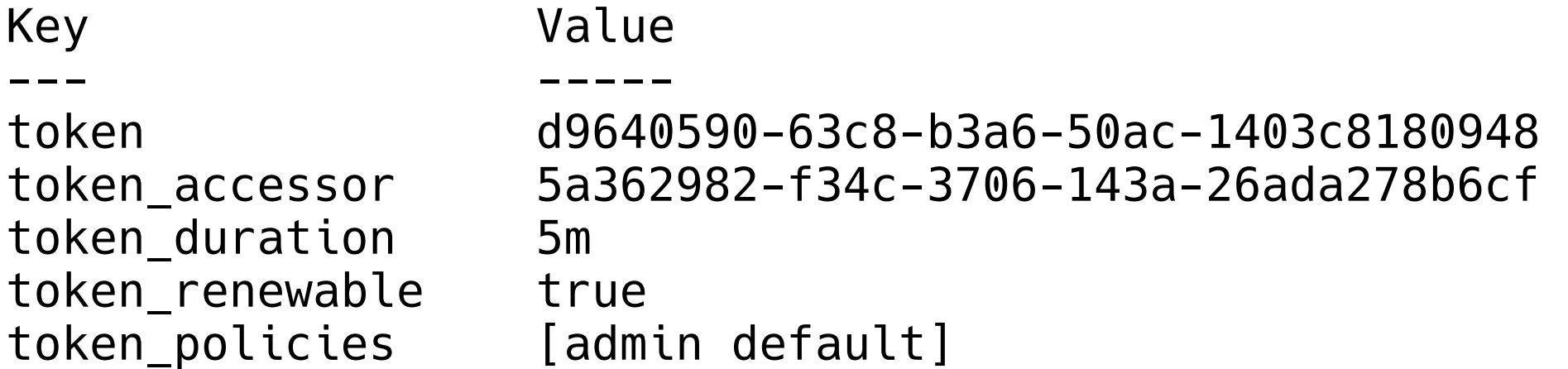

#### Vault auth backends — userpass

# userpass auth

- **statically created by users and stored in Vault**
- \$ vault auth enable userpass
- \$ vault write auth/userpass/users/kesselborn \ password=foo policies=admin
- \$ vault login -method=userpass username=kesselborn

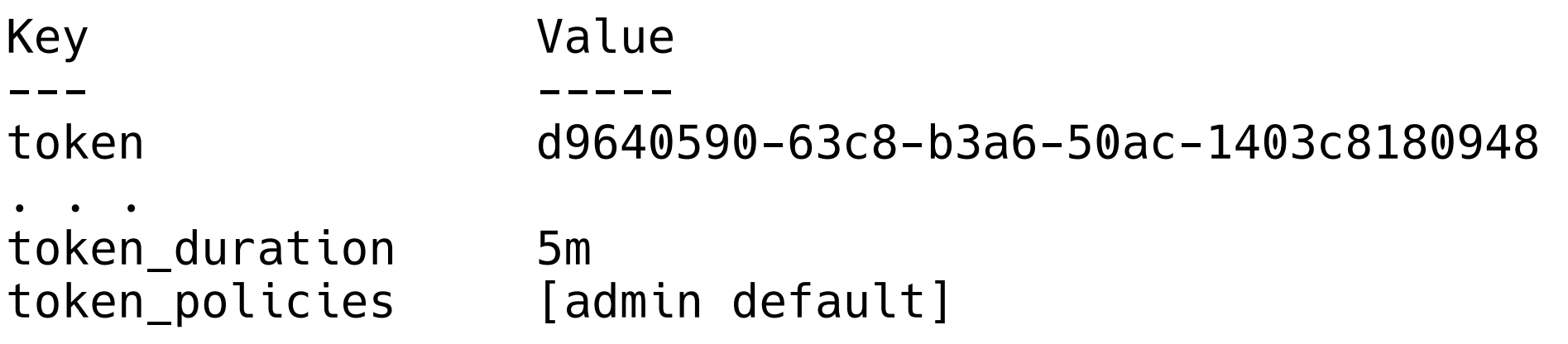

# Vault auth backends — userpass

• **setup username / password**

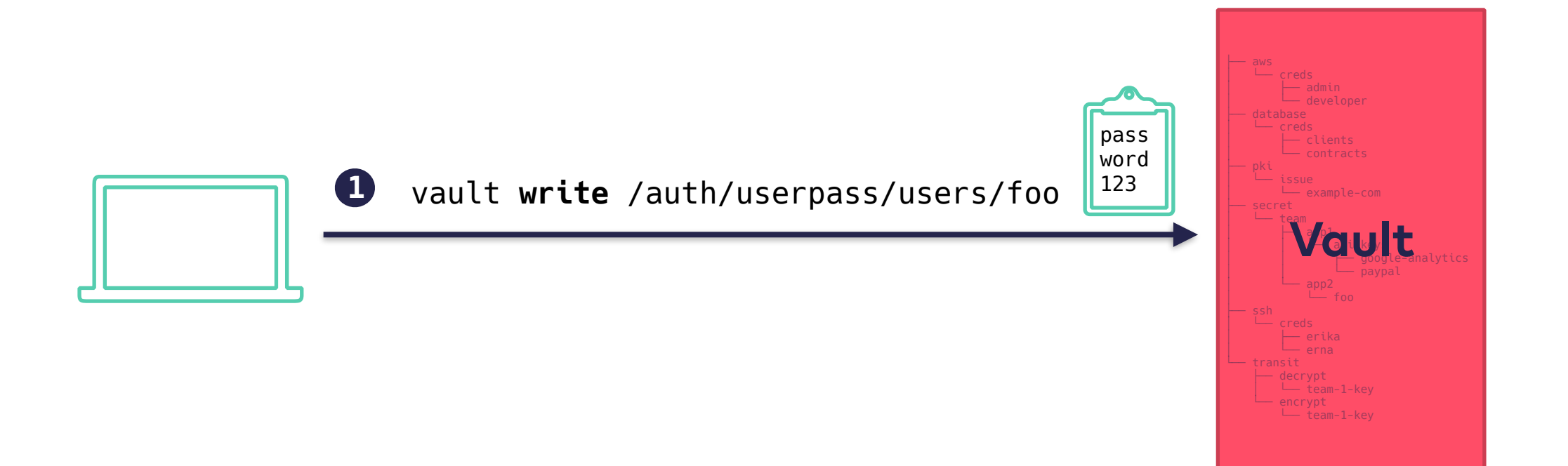

# Vault auth backends — userpass

• **authenticate with a username & password**

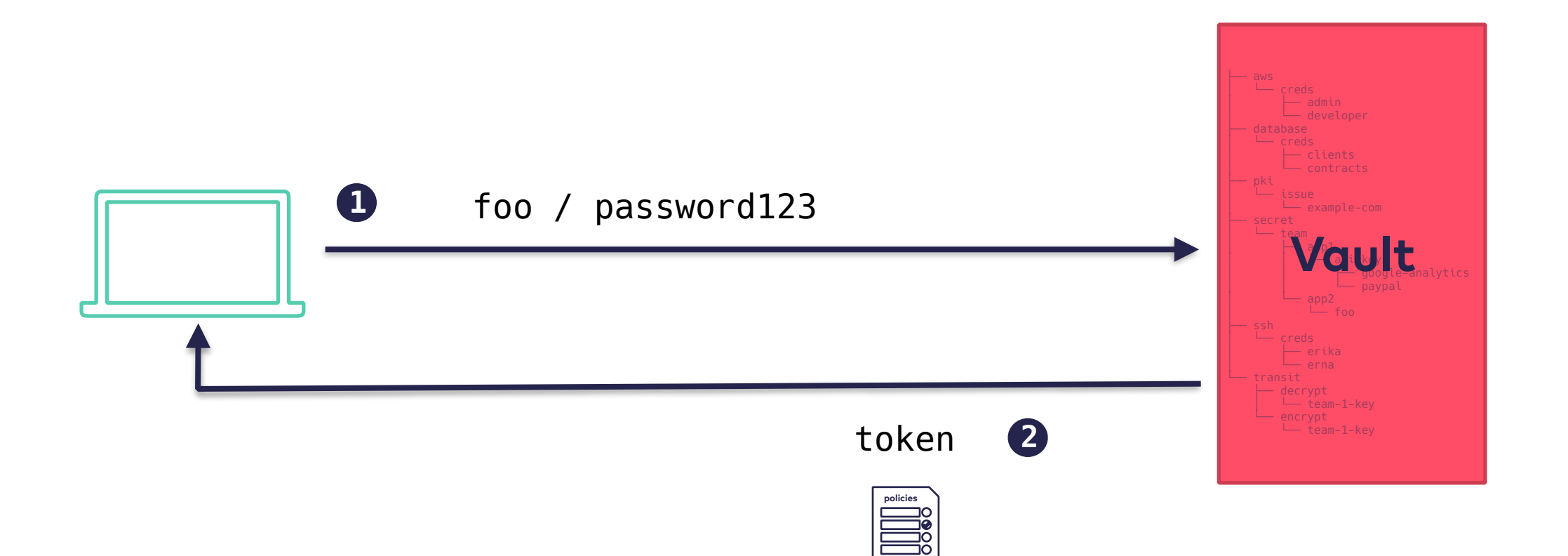

## Vault auth backends — TLS certificates

# Vault auth backends — TLS certificates

• **setup TLS certificate authentication** 

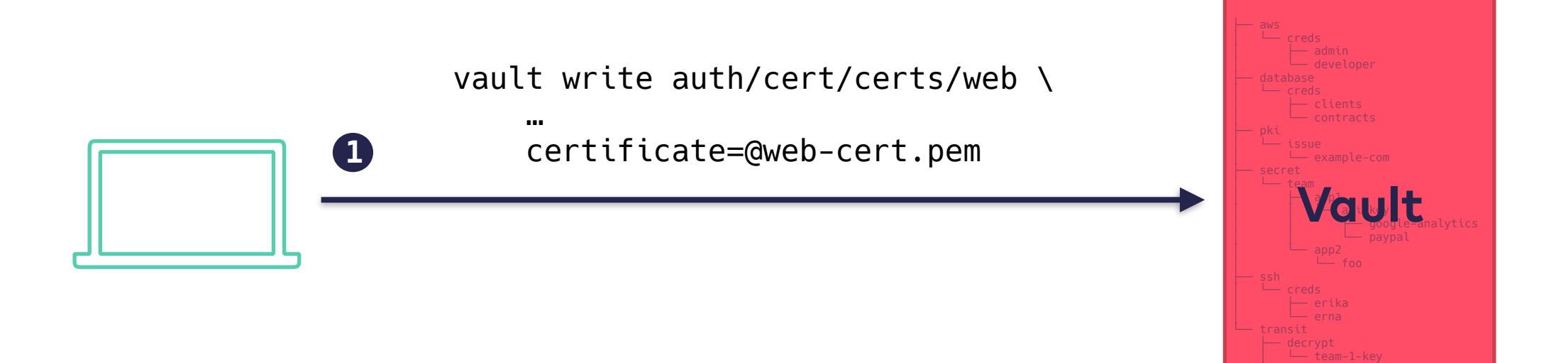

□□□□── encrypt └── team-1-key

# Vault auth backends — TLS certificates

• **authenticate with a TLS client certificate**

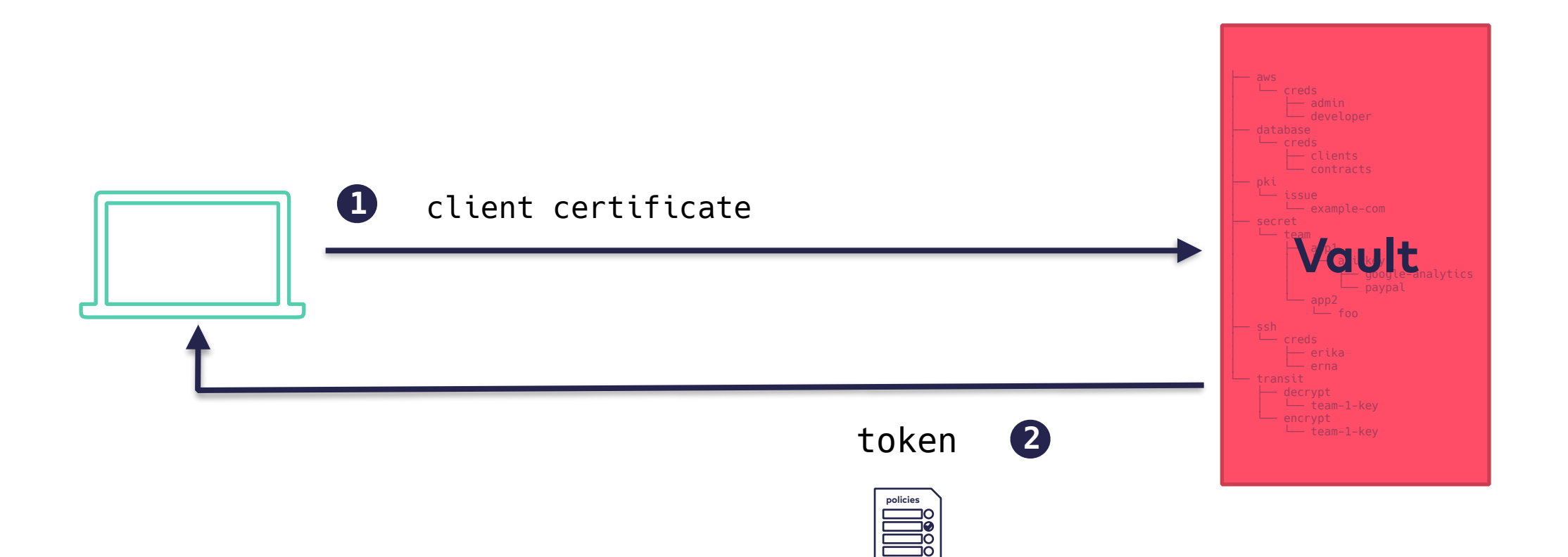
### Vault auth backends — external identity providers

50

## Vault auth backends — LDAP / Radius / Okta auth

• **\$SERVICE is used as an identity provider (using LDAP here)**

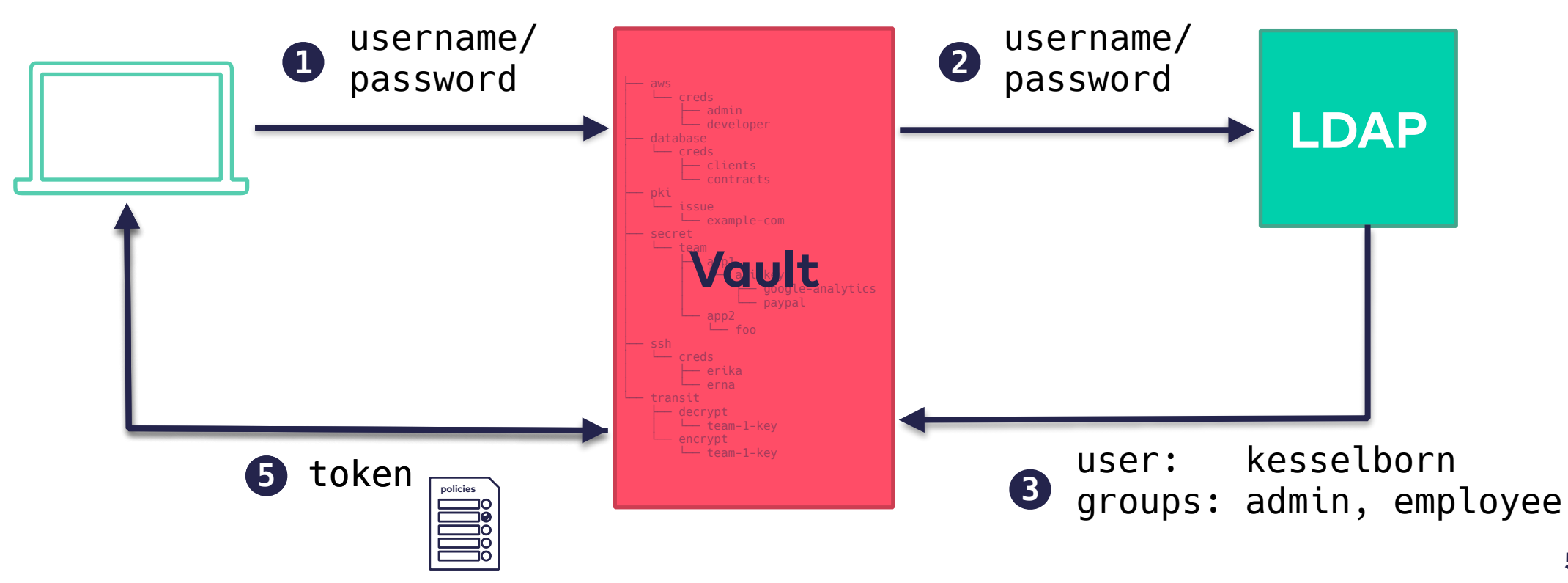

#### LDAP auth

```
$ vault write auth/ldap/config \ 
     url="ldaps://ldap.example.com" \ 
    userattr="uid" \ 
    userdn="ou=People,dc=innoq,dc=com" \
    binddn="cn=vaultuser,dc=example,dc=com" \ 
    bindpass="3cK{hrh7hi/Hj" \ 
    groupdn="ou=Group,dc=example,dc=com" \ 
    starttls=true
```
\$ vault write auth/ldap/groups/employee policies=employee

\$ vault write auth/ldap/users/kesselborn policies=admin

# Github auth

• **Github is used as an identity provider**

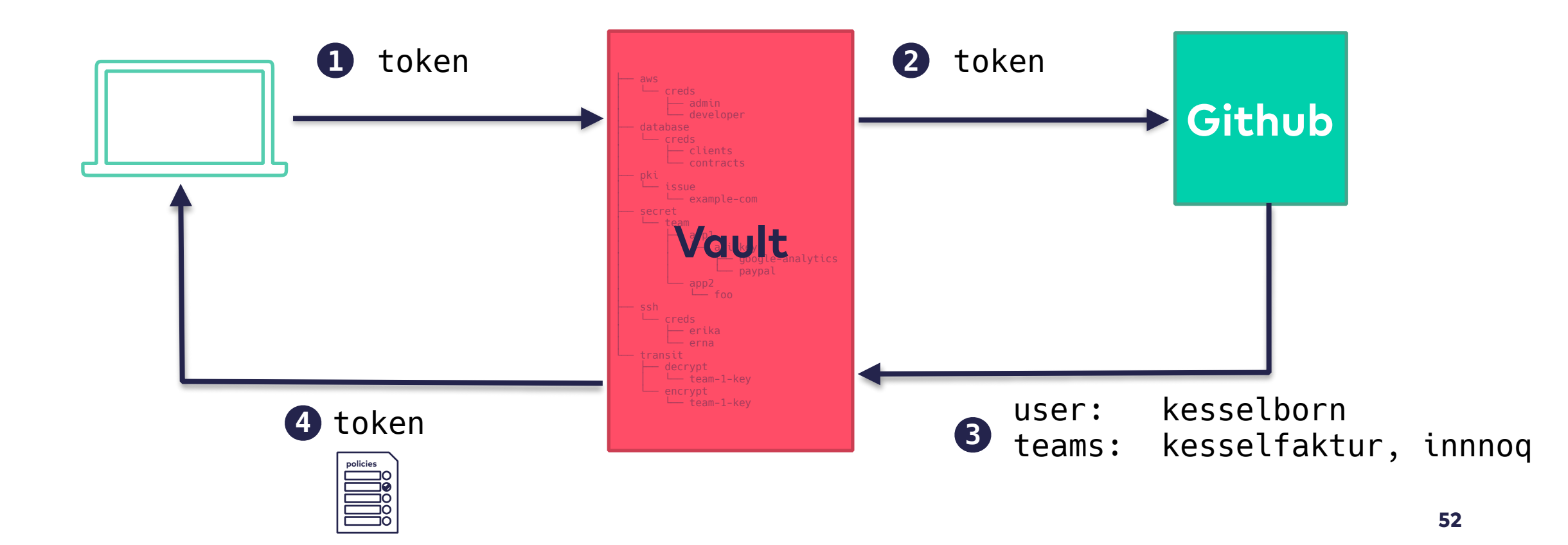

#### **Vault auth backends - Kubernetes auth**

#### Vault auth backends — Kubernetes auth

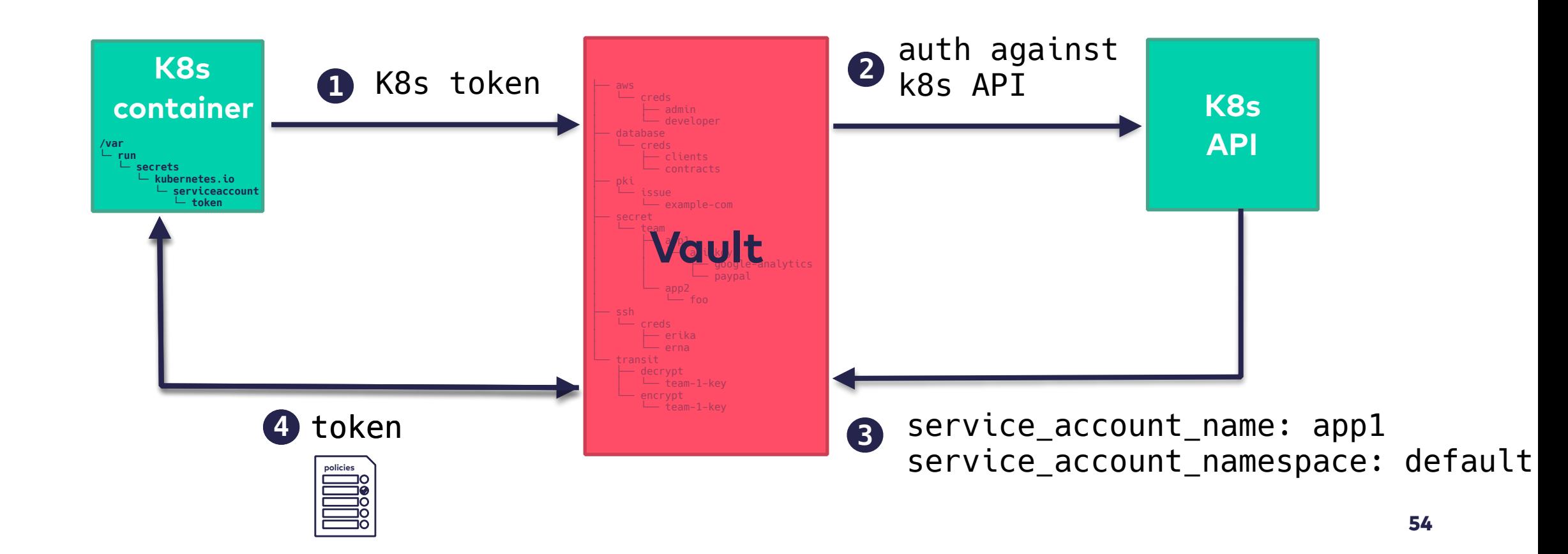

#### Vault auth backends — Kubernetes auth

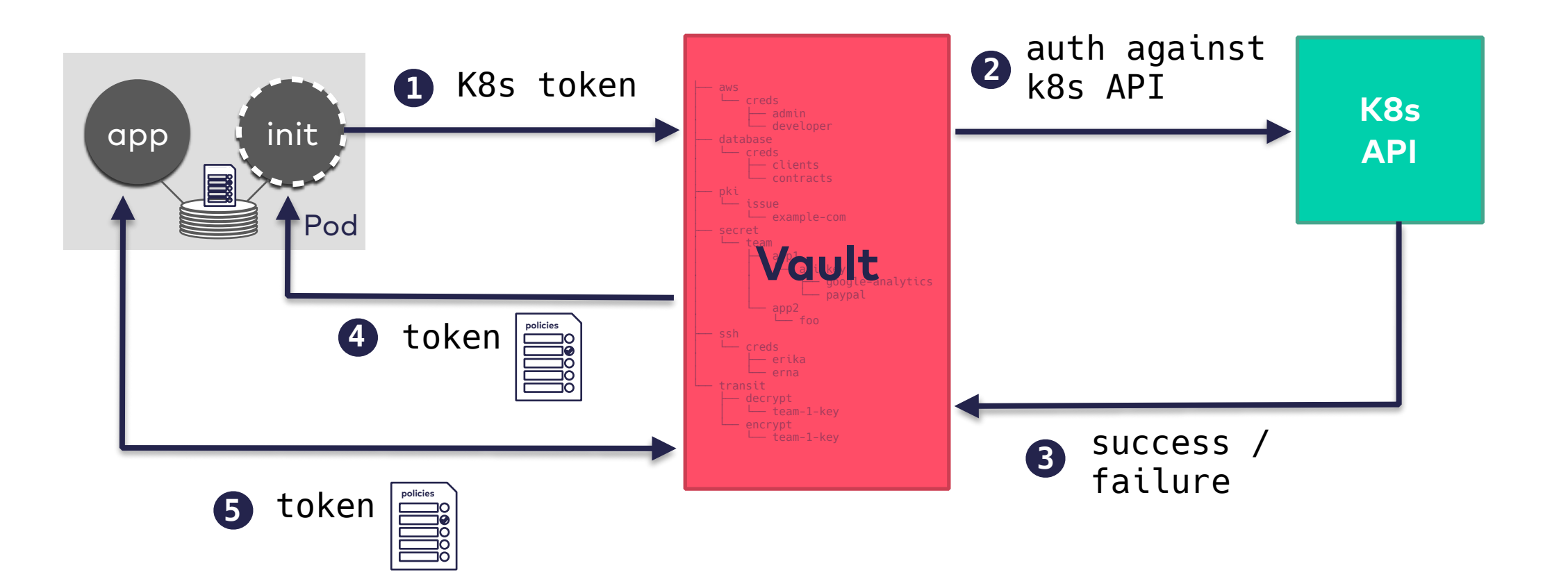

#### Vault auth backends — Kubernetes auth

\$ vault auth enable kubernetes

- \$ vault write auth/kubernetes/config \ kubernetes host="https://api.k8s.example.com" \ kubernetes\_ca\_cert="@ca.crt"
- \$ vault write auth/kubernetes/role/demo \  **bound\_service\_account\_names=vault-auth \**  bound service account namespaces=default \  **policies=default \**  ttl=1h

#### **Vault auth backends - GCE auth**

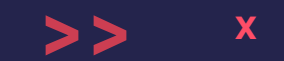

#### Vault auth backends — GCE auth

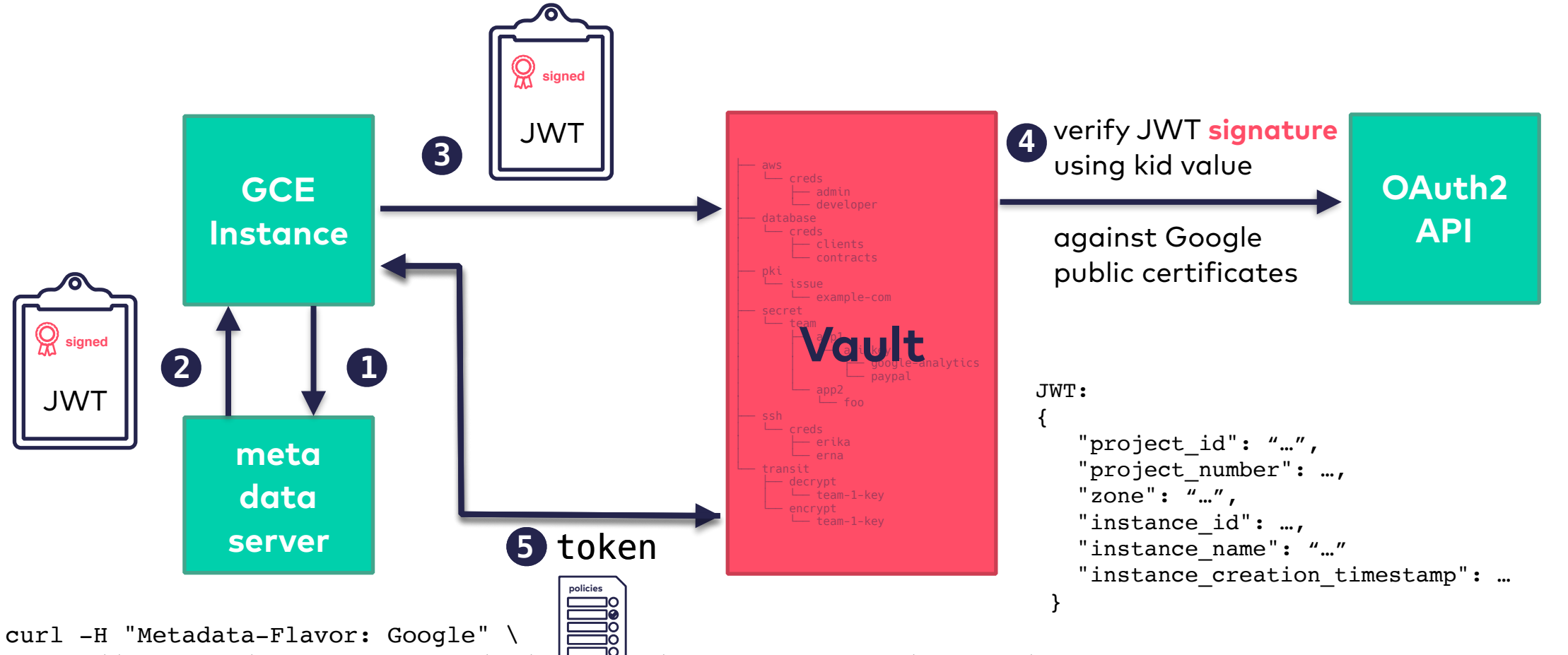

'http://metadata/computeMetadata/v1/instance/service-accounts/default/identity?audience=[AUDIENCE]&format=[FORMAT]'

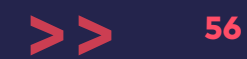

- **Vault checks passed in data was encrypted with a AWS private key**
- **can be limited to instances which have a specific instance role applied**
- **can be limited (and usually is) to allow one authentication per ec2 instance only**
- **after authentication, roles and policies are mapped as usual**

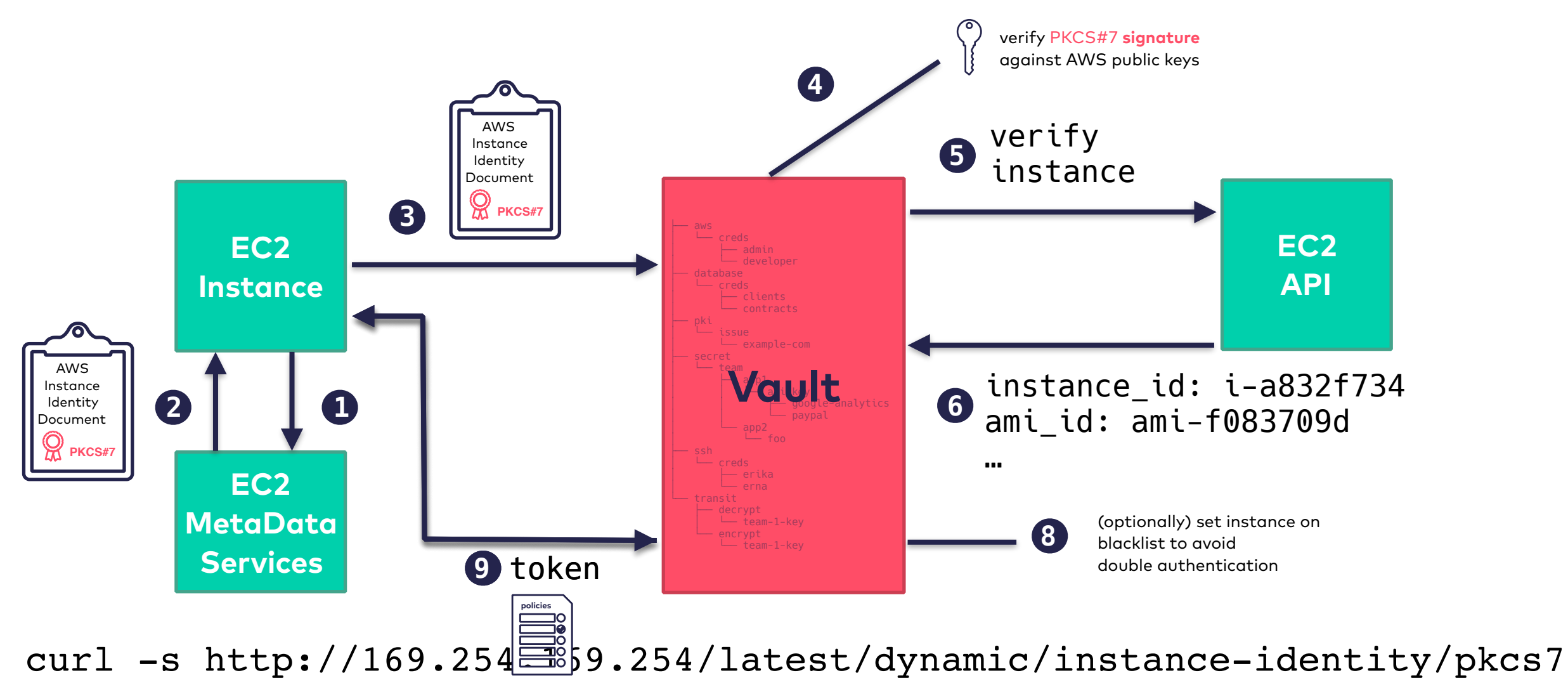

```
$ vault write auth/aws/role/dev-role \ 
        auth type=ec2 \setminus bound_ami_id=ami-fce3c696 \
         policies=prod,dev max_ttl=500h
```

```
$ vault write auth/aws/role/dev-role-iam \ 
        auth type=iam \setminus bound_ iam_instance_profile_arn =… \
         policies=prod,dev max_ttl=500h
```
- **alternatively: IAM auth method**
- **client signs a GetCallerIdentity query using the AWS Signature v4 algorithm and submits 4 pieces of information to the Vault server to recreate a valid signed request**
- **https://www.vaultproject.io/docs/auth/aws.html#iam-authmethod**

#### <span id="page-87-0"></span>**Vault auth backends - AppRole**

59

## Vault auth backends — AppRole

- **a generic approach to authenticate machines or applications**
- **an AppRole can be created for a particular machine, a particular user on that machine, or a service spread across machines**
- **for authenticating, two values are needed** 
	- **RoleID: static, can live with an app or on a machine)**
	- **SecretID: gets created on the fly before authenticating**

## Vault auth backends — AppRole

• **mainly used for machines or apps to authenticate against Vault**

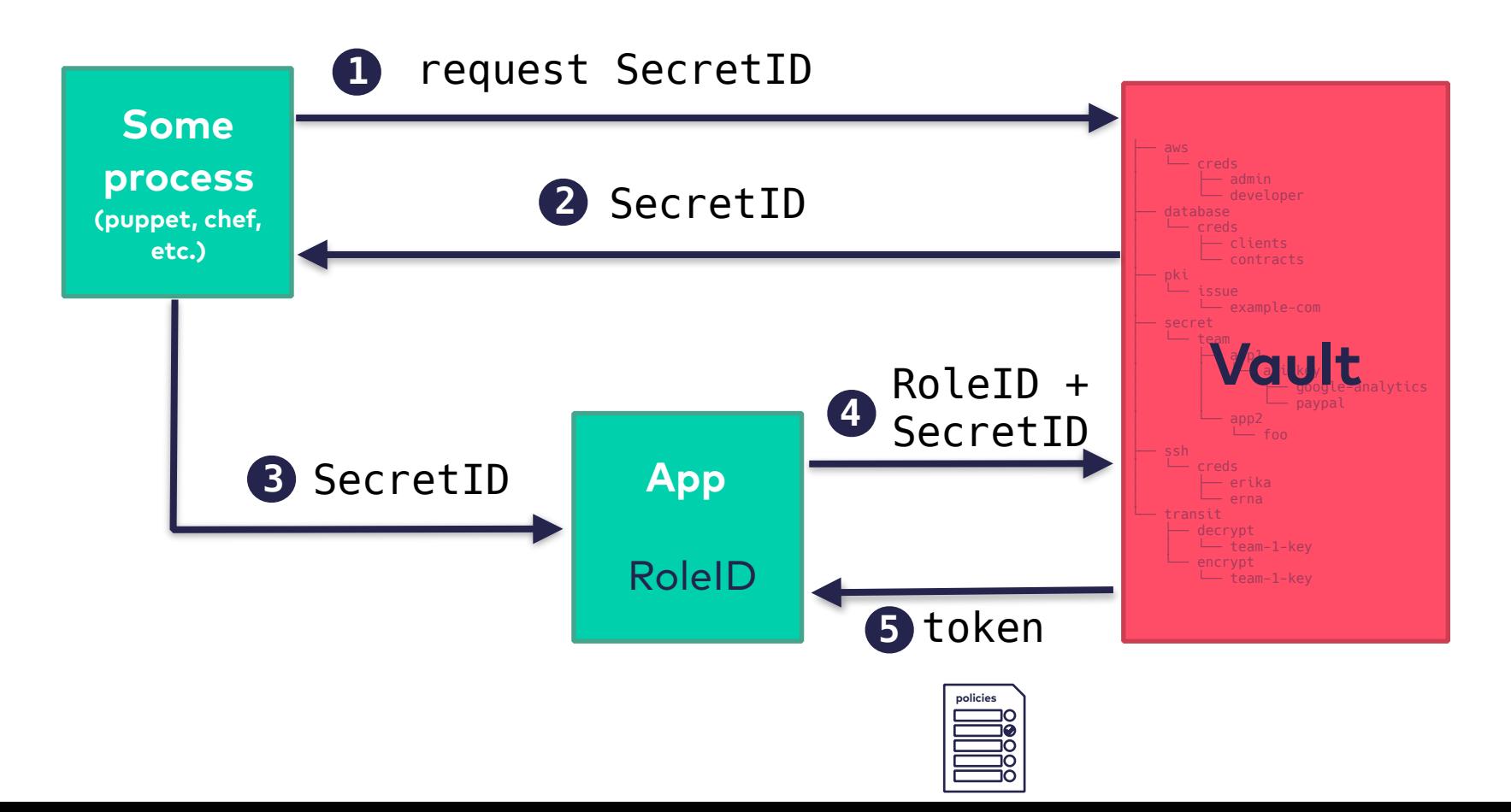

## Vault auth backends — AppRole

• **mainly used for machines or apps to authenticate against Vault**

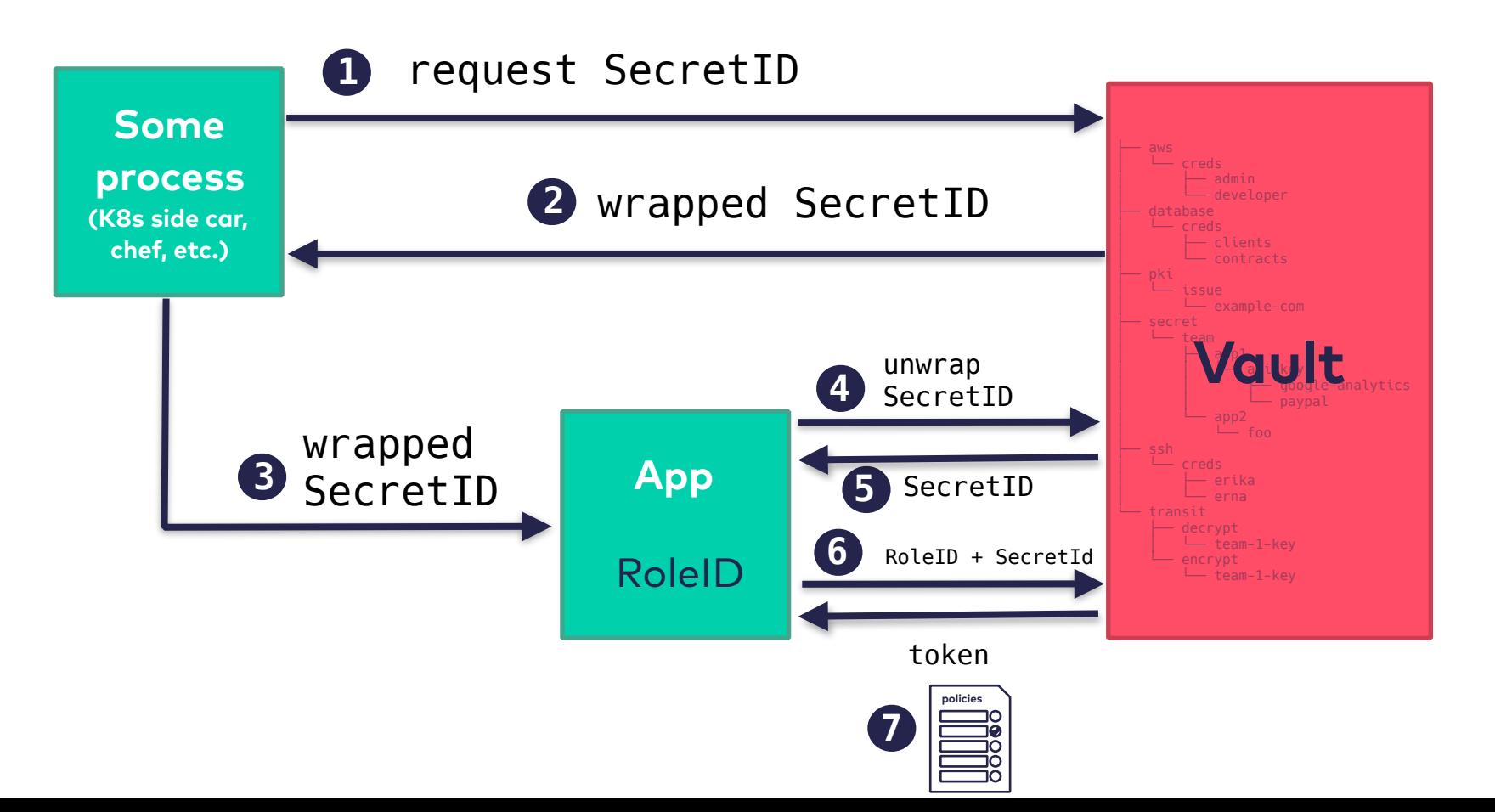

### Vault auth backends

- **Tokens**
- LDAP
- AWS
- Kubernetes
- **Google Cloud**
- **Username & Password**
- AppRole
- GitHub
- **MFA**
- **Okta**
- **RADIUS**
- **TLS Certificates**

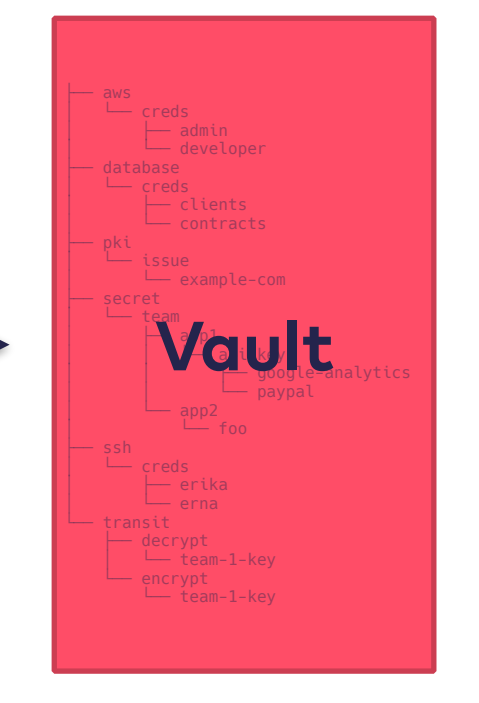

- AWS
- Consul
- Cubbyhole
- Databases
- Identity
- Static secrets (Key /Value)
- Nomad
- PKI (Certificates)
- RabbitMQ
- SSH
- TOTP
- Transit

### <span id="page-92-0"></span>Use whatever the auth you want

# Vault

- Tokens
- **LDAP**
- AWS
- Kubernetes
- Google Cloud
- Username & Password
- AppRole
- GitHub
- MFA
- Okta
- RADIUS
- TLS Certificates

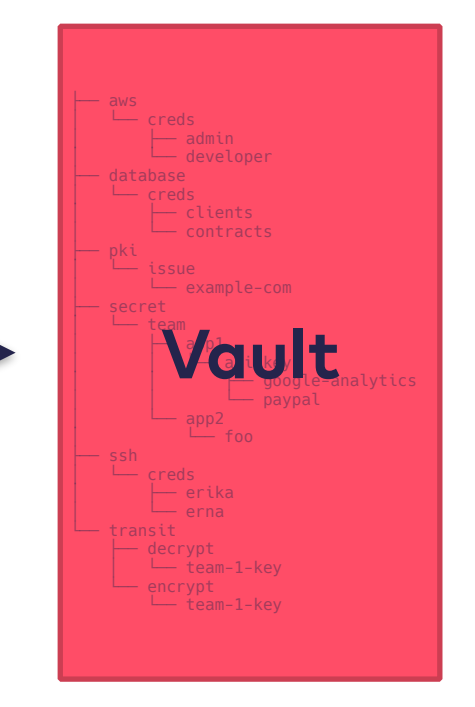

- **AWS**
- Consul
- Cubbyhole
- **Databases**
- Identity
- Static secrets (Key /Value)
- Nomad
- **PKI -> Kubernetes access**
- RabbitMQ
- **SSH**
- TOTP
- Transit

# Vault

- Tokens
- LDAP
- AWS
- **Kubernetes**
- Google Cloud
- Username & Password
- AppRole
- GitHub
- MFA
- Okta
- RADIUS
- TLS Certificates

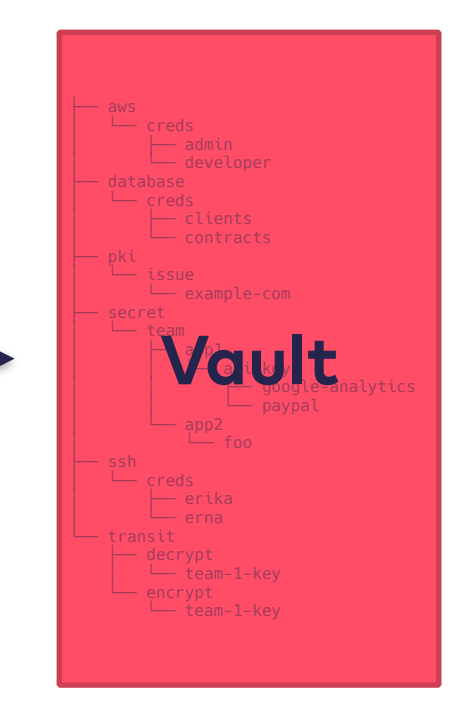

- AWS
- Consul
- Cubbyhole
- **Databases**
- Identity
- **Static secrets (Key /Value)**
- Nomad
- **PKI (Certificates)**
- RabbitMQ
- SSH
- TOTP
- **Transit**

# Vault - policies

## Vault — secret representation

- Tokens
- LDAP
- AWS
- Kubernetes
- Google Cloud
- Username & Password
- AppRole
- GitHub
- MFA
- Okta
- RADIUS
- TLS Certificates

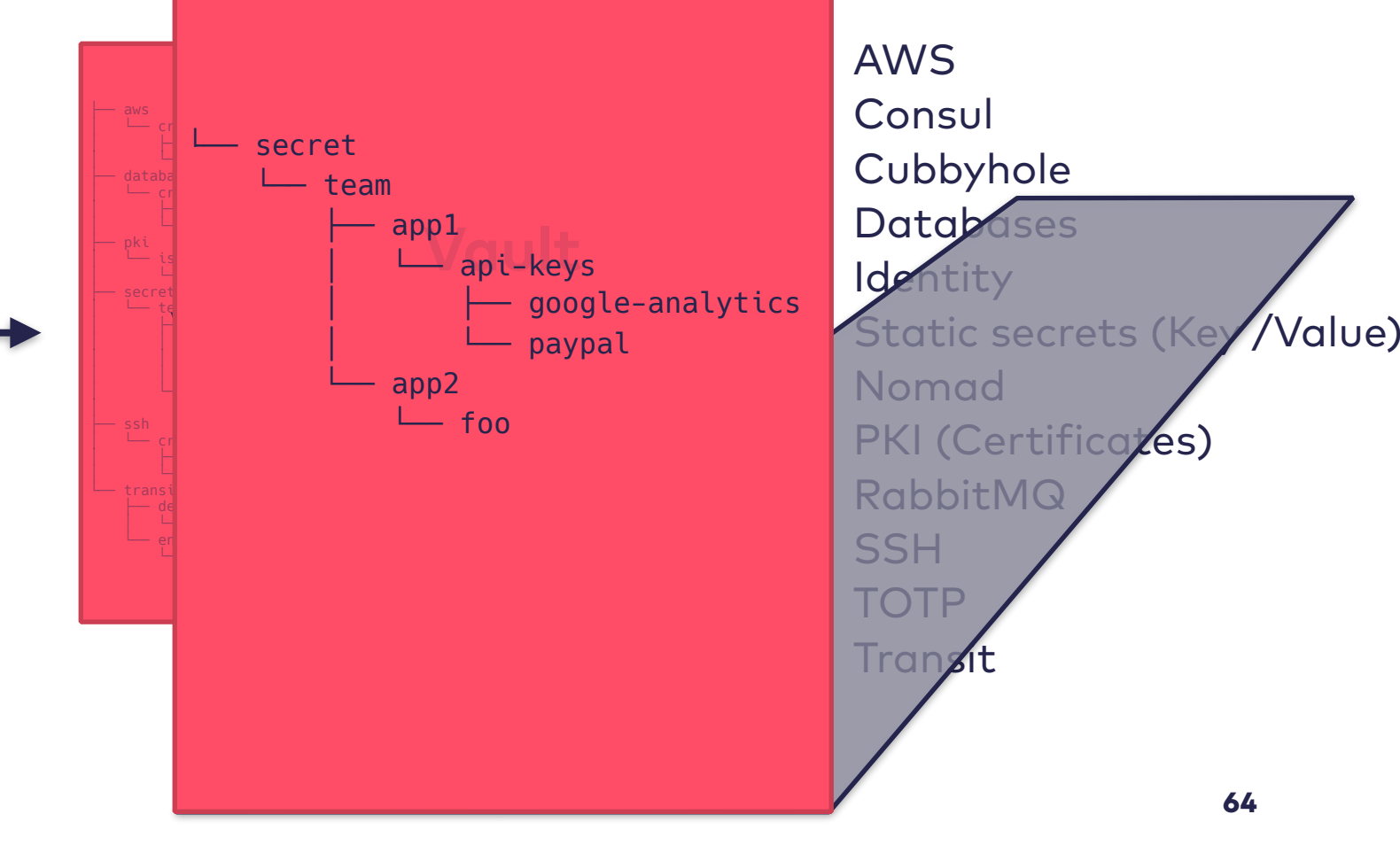

## Vault — secret representation

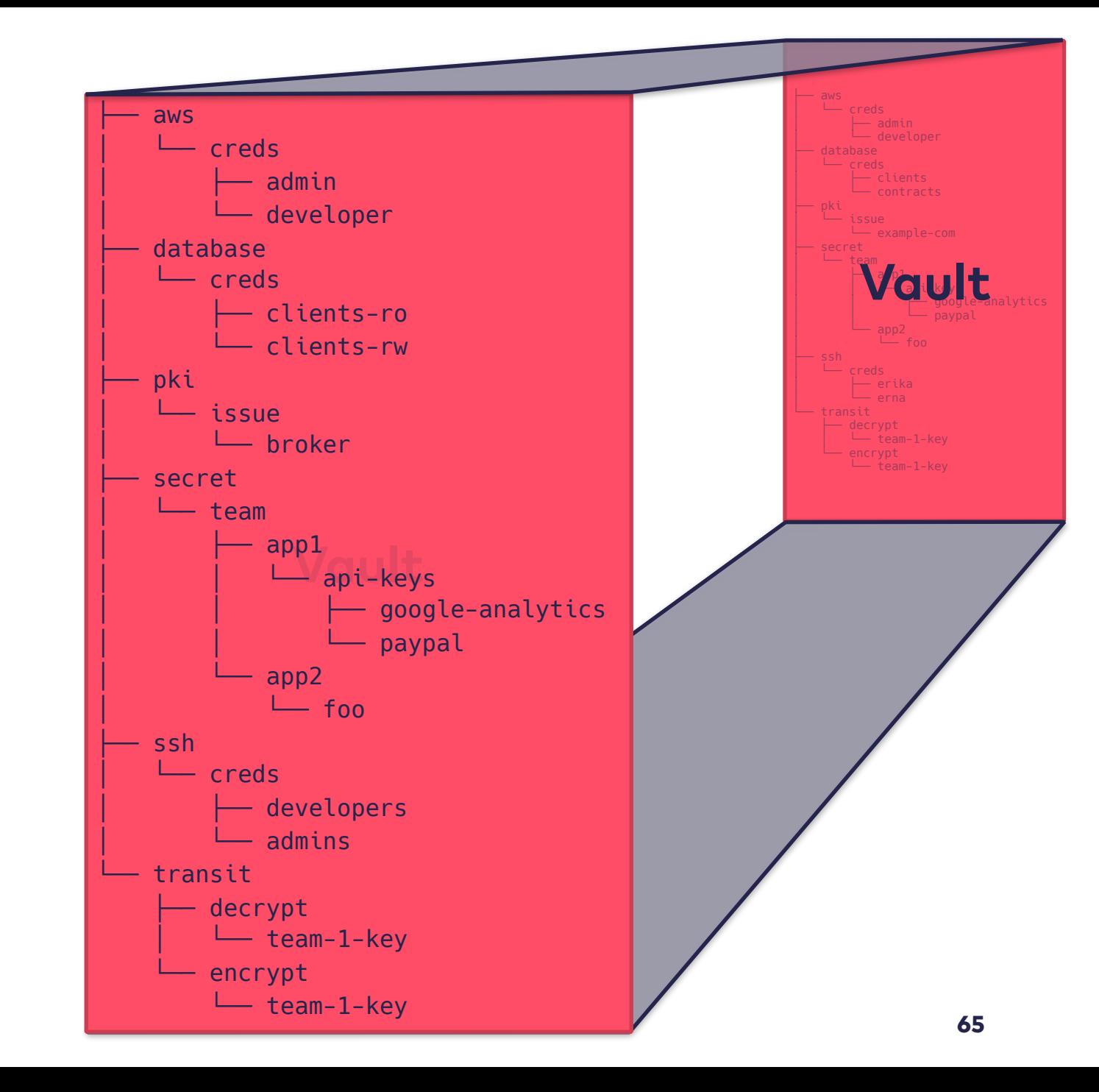

# Vault — policies

- **applied to "files" or "directories"**
- **support filesystem wildcards**
- **control what a user can access**
- **get assigned after authentication**
- **policies of a token can't be changed**

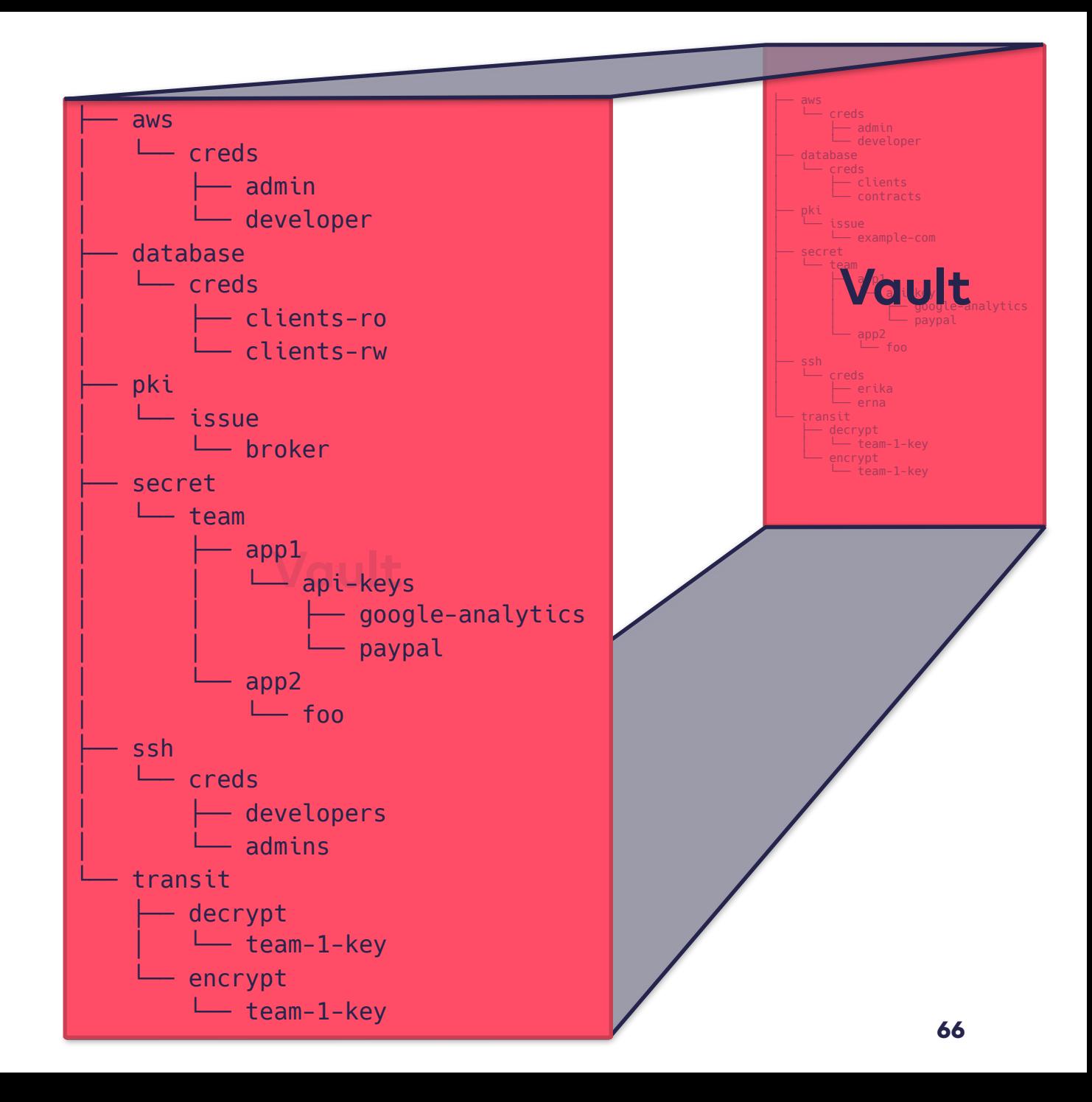

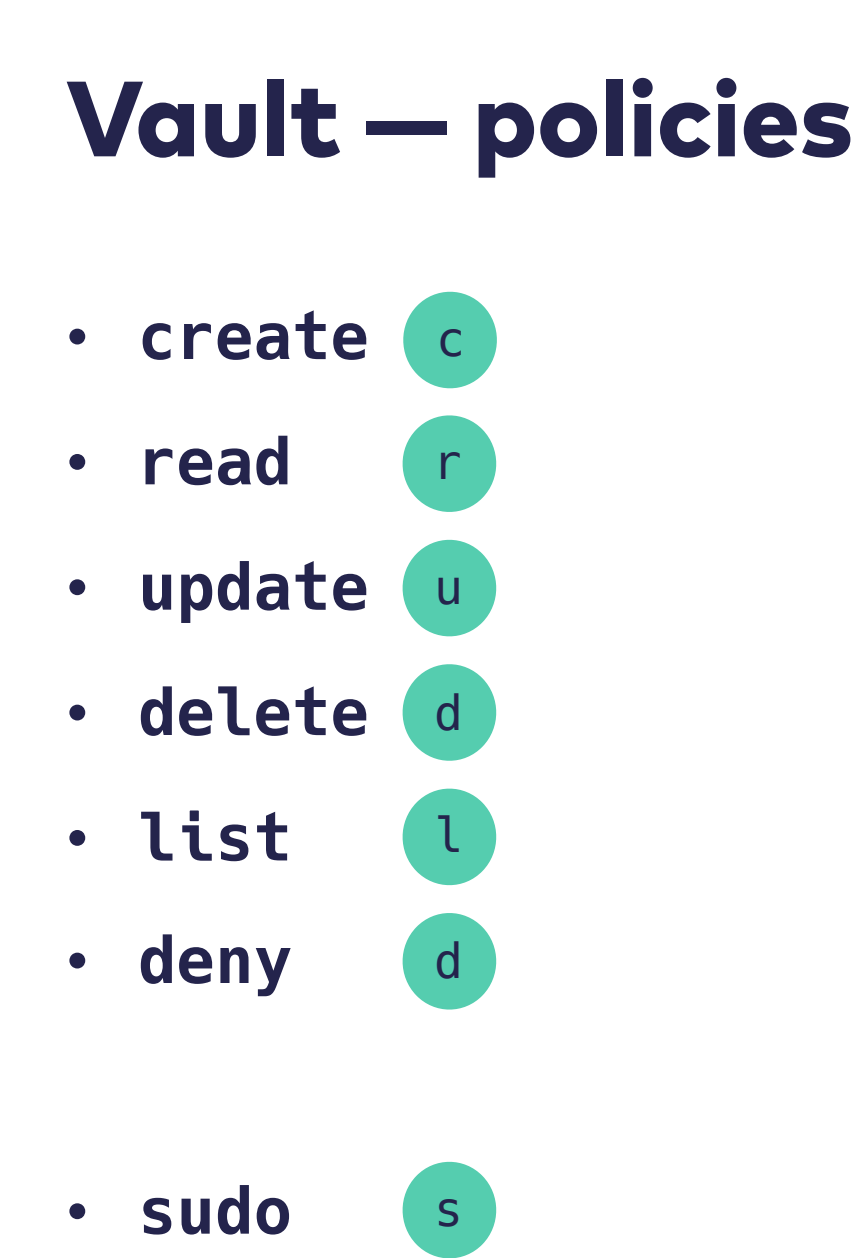

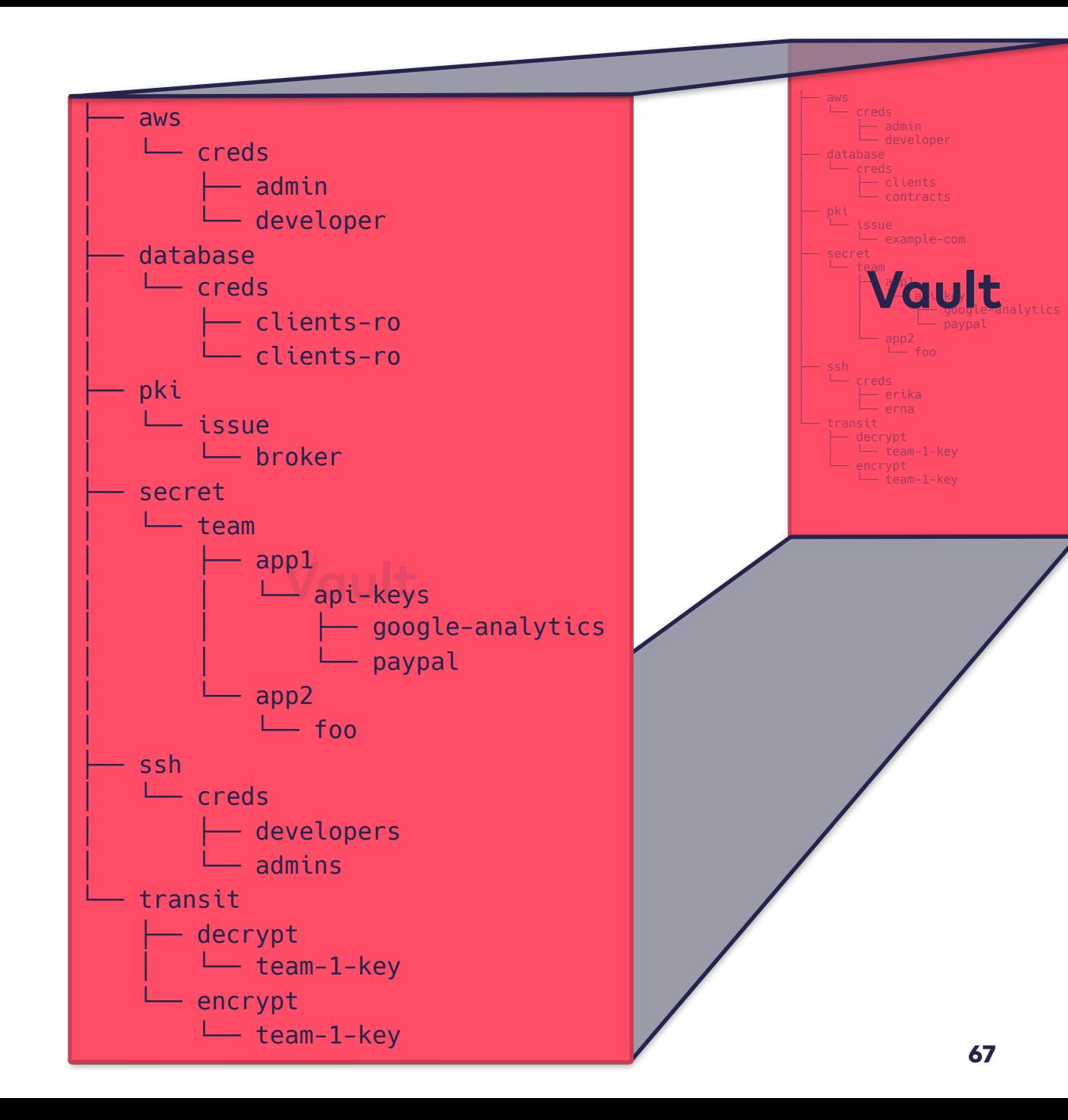

```
Vault — policies
```

```
$ cat app1-policy.hcl
```

```
path "secret/team/app1/*" { 
   capabilities = ["read", "list"] 
}
```

```
path "pki/issue/broker" { 
   capabilities = ["write"] 
}
```

```
path "database/creds/clients-ro" { 
   capabilities = ["read"] 
}
```
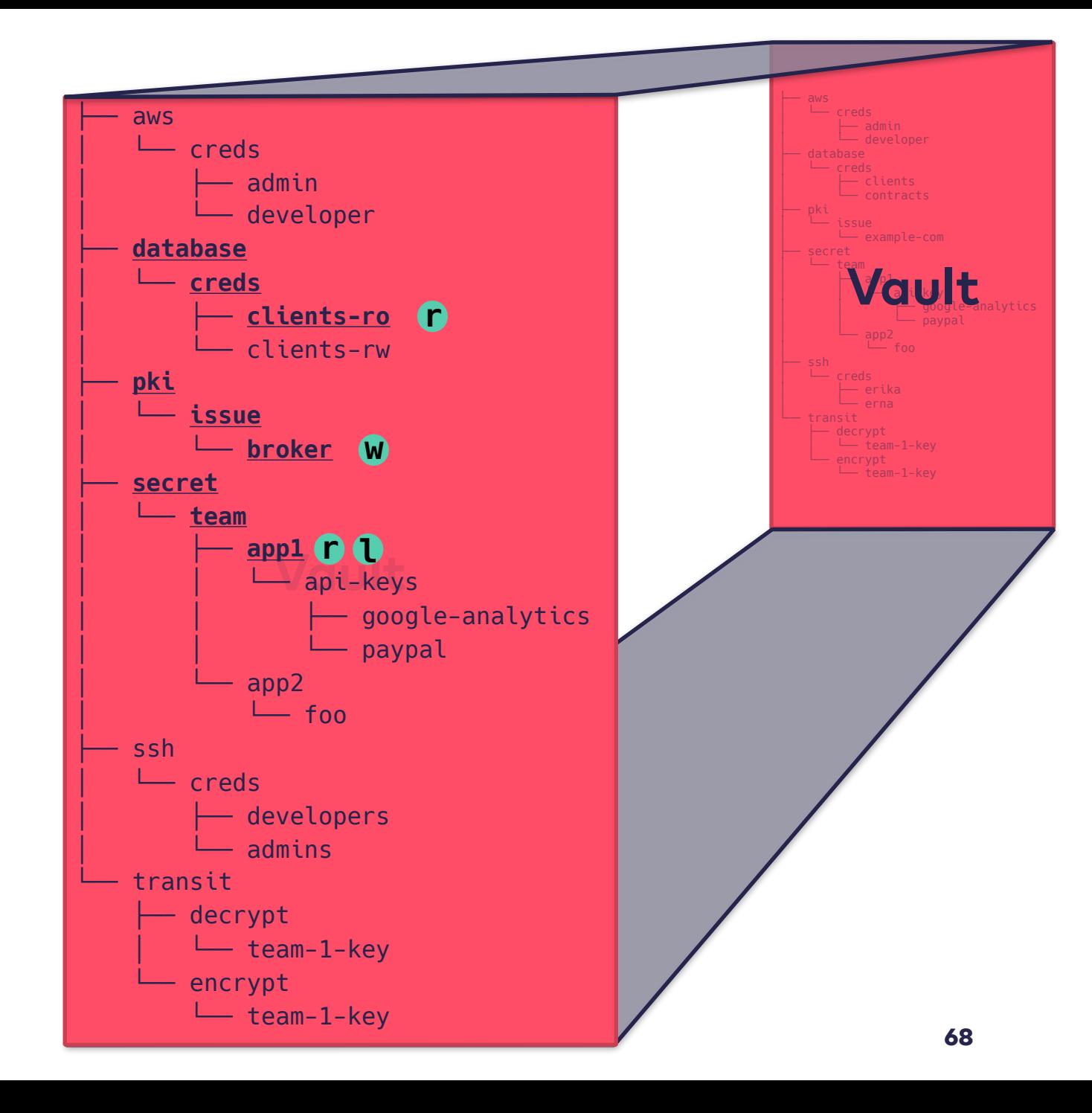

```
Vault — policies
```
\$ cat app1-erna-policy.hcl

```
path "secret/team/app1/*" { 
   capabilities = ["read", "list", "create", 
                   "update", "delete"] 
}
path "pki/config/*" { 
   capabilities = ["create", "update", "delete"] 
}
path "pki/role/*" { 
   capabilities = ["create", "update", "delete"] 
}
```

```
path "database/config/clients" { 
   capabilities = ["create", "update", "delete"] 
}
```

```
path "database/role/clients-ro" { 
   capabilities = ["create", "update", "delete"] 
}
```

```
path "ssh/creds/developers" { 
 capability = ["read"]}
```
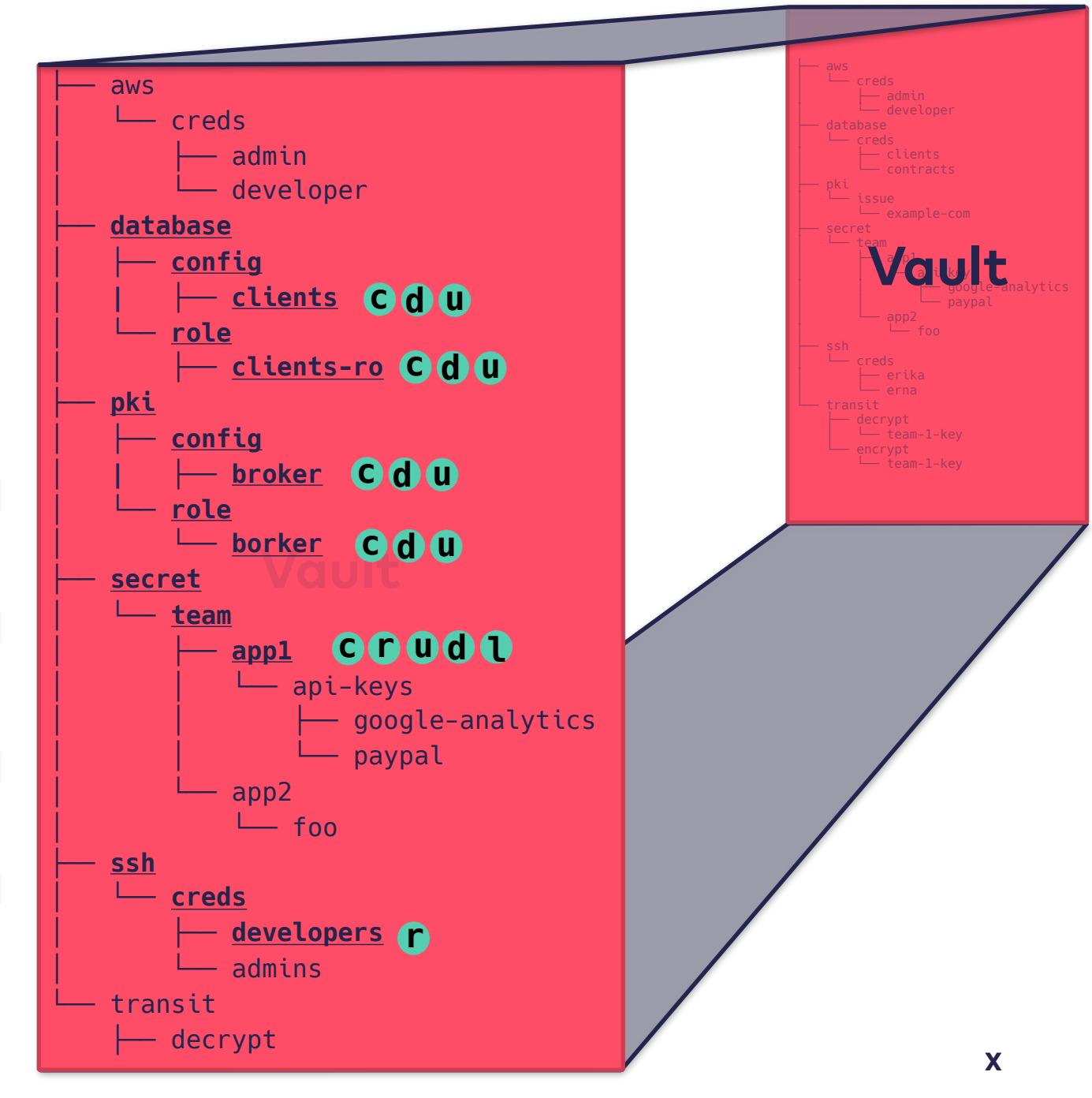

# Vault - Audit log

## Vault internals — Audit log

- **off by default**
- **supported backend** 
	- **file**
	- **syslog**
	- **socket**
- **if audit log can not be written, Vault does not reply to requests**

## Vault internals — Audit log

- **every operation creates a log entry with** 
	- **what was done**
	- **when was it executed**
	- **by who was it requested**
	- **request payload**
	- **response payload**
- **sensitive data is hashed with a salt using HMAC-SHA256**

# Vault internals — Audit log

• {"time":"2018-10-10T10:59:53.557231528Z","type":"response","auth":

{"client\_token":"hmac-

sha256:41f2474f04f6277eb43cc8eae700dbc8534c5369d9185991eed4c4f70b1a5840","accessor": "hmac-

sha256:27e400da69c94fce2378f5738cbf950531d7a9513215274abfbbdaa4927e00ba",**"display\_na me":"ldap-daniel.bornkessel@innoq.com"**,"policies":["default"],"token\_policies": ["default"],**"metadata":**

**{"username":"daniel.bornkessel@innoq.com"}**,"entity\_id":"8950f5f7-fad8-3ecb-4e62 e5841815df60"},"request":{"id":"9f2b6dfa-5c18-

af6a-1f66-2c78b25a875f",*"operation":"list"***,"client\_token":"hmac-**

**sha256:41f2474f04f6277eb43cc8eae700dbc8534c5369d9185991eed4c4f70b1a5840","client\_tok en\_accessor":"hmac-**

```
sha256:27e400da69c94fce2378f5738cbf950531d7a9513215274abfbbdaa4927e00ba","path":"sec
ret/","data":null,"policy_override":false,"remote_address":"100.96.0.76","wrap_ttl":
0, "heads" : {}},"response":{^"data":{^"}error":"hmac-
```
sha256:d9d7a78363fd091f1b4c12629b7c9b5d7a7ffbf904ef5d29d002d5265d5bbf33"}},**"error":"**

**1** error occurred:\n\n\* permission denied"}

# Vault

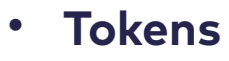

- **LDAP**
- **AWS**
- **Kubernetes**
- **Google Cloud**
- **Username & Password**
- **AppRole**
- **GitHub**
- **MFA**
- **Okta**
- **RADIUS**
- **TLS Certificates**

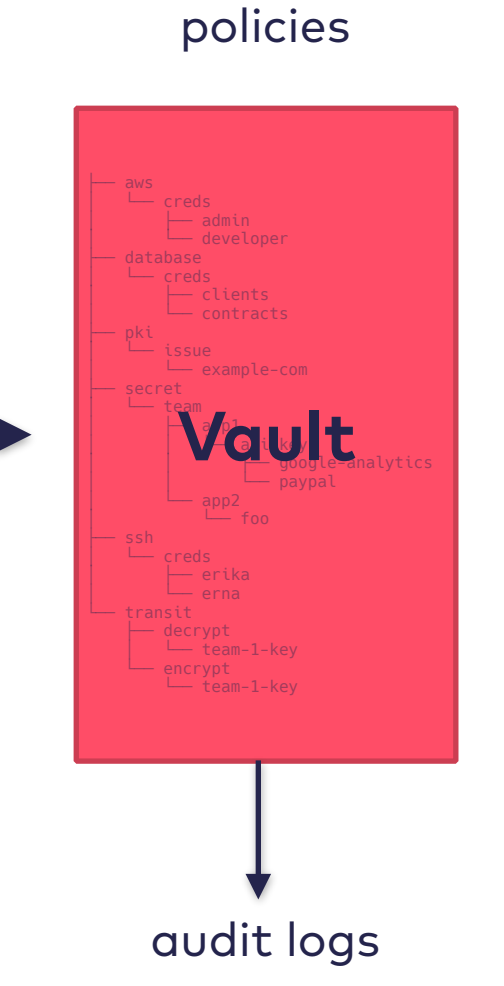

**policies**

- AWS
- Consul
- Cubbyhole
- Databases
- Identity
- Static secrets (Key /Value)
- Nomad
- PKI (Certificates)
- RabbitMQ
- SSH
- TOTP
- Transit

# Vault internals
- **several storage backends available: Consul, Etcd, Azure, Cassandra, CockroachDB, CouchDB, DynamoDB, Filesystem, FoundationDB, Google Cloud Spanner, Google Cloud Storage, In-Memory, Manta, MySQL, PostgreSQL, S3, Swift, Zookeeper**
- **data encrypted at rest with a symmetric key**
- **symmetric key is encrypted by "master key" and stored on storage backend**
- **master key is encrypted with "Shamir's Secret Sharing"**

#### Shamir's Secret Sharing

- **1 … N keys are needed in order to decrypt the data**
- **you can provide the decryption keys in any order**
- **N … N+M keys can be created and distributed to different parties**

#### Shamir's Secret Sharing

- **by default, Vault creates 5 keys on initialization (which is a once per storage backend operation)**
- **3 of the 5 keys are needed in order to unseal a Vault instance**
- **this is configurable (e.g. 10/8, 15/5, etc.)**

#### Shamir's Secret Sharing

- **HA of key holders**
- **one key alone is worthless**
- **key holder != admins: designers, ops, devs, etc.**
- **new unsealing keys can be created when provided enough unsealing keys (e.g. when employees leave the company)**
- **every time a Vault** instance **is started, the master key has to be decrypted**

## **Vault internals - HA**

## Vault internals — HA

- **some backends support Vault HA mode (currently: Consul, Etcd, DynamoDB, Foundation DB, Google Cloud Spanner, Google Cloud Storage, MySQL, Zookeeper)**
- **Active-Passive mode:** 
	- **only the active Vault instance replies to requests**
	- **all other Vault instances reply with a HTTP 302 to the active Vault instance (i.e. LB in front of HA Vaults does not make sense)**
	- **leader election done in storage backend**

## Vault usage

## Vault usage - integration

## Vault usage — integration

- **some frameworks have integration for Vault**
- **when home made solution** 
	- **create config files with a helper app to avoid development pain**
	- **prepare your app for ttl'ed credentials: react accordingly if the (e.g.) DB password is not valid anymore:** 
		- **re-read config file with new credentials**
		- **make sure, helper app gets new credentials in time**
		- **re-try DB request**
		- **when in a container managed system, exit if appropriate**

## Vault usage - getting started

## Vault — getting started (1 minute invest)

#### **https://www.vaultproject.io/#/demo/0**

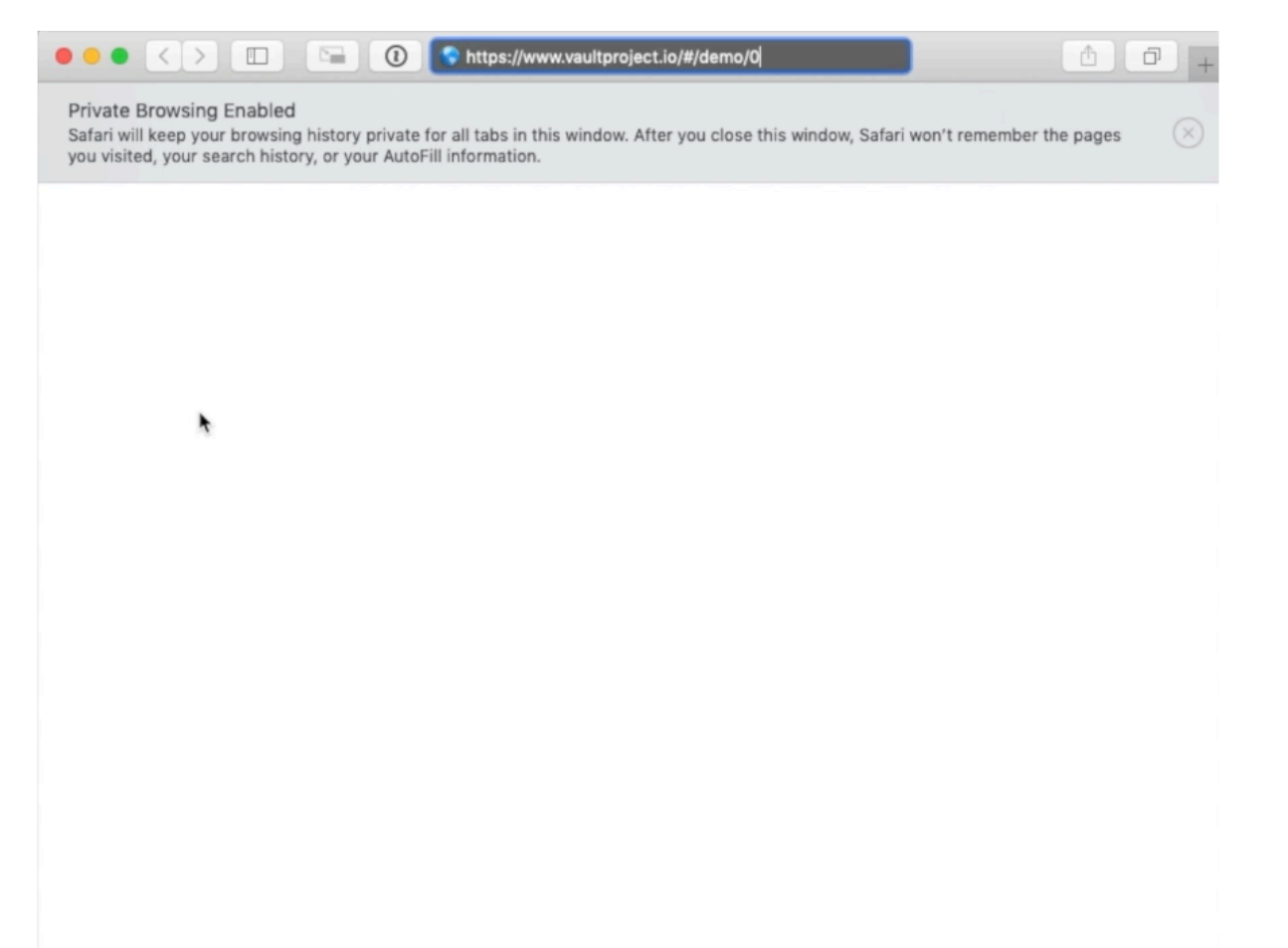

## Vault — getting started

- **interactive tutorial**
- **download it locally and start it with '--dev' parameter (investment: 20 min - a few hours)**
- **there is a steep learning curve** 
	- **different backends use the same words with different meanings (ttl, tokens, etc.)**
	- **hard to quickly test something as you need the backend systems in place: AWS auth to get MySQL passwords?**
	- **most tutorials only run in dev mode**

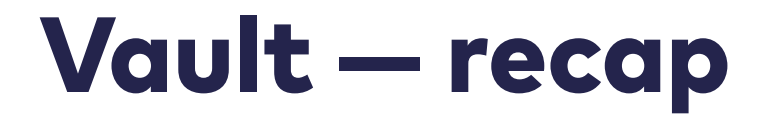

# **You authenticate somehow, get a token with some policy attached to it, which again allows you to read some secrets.**

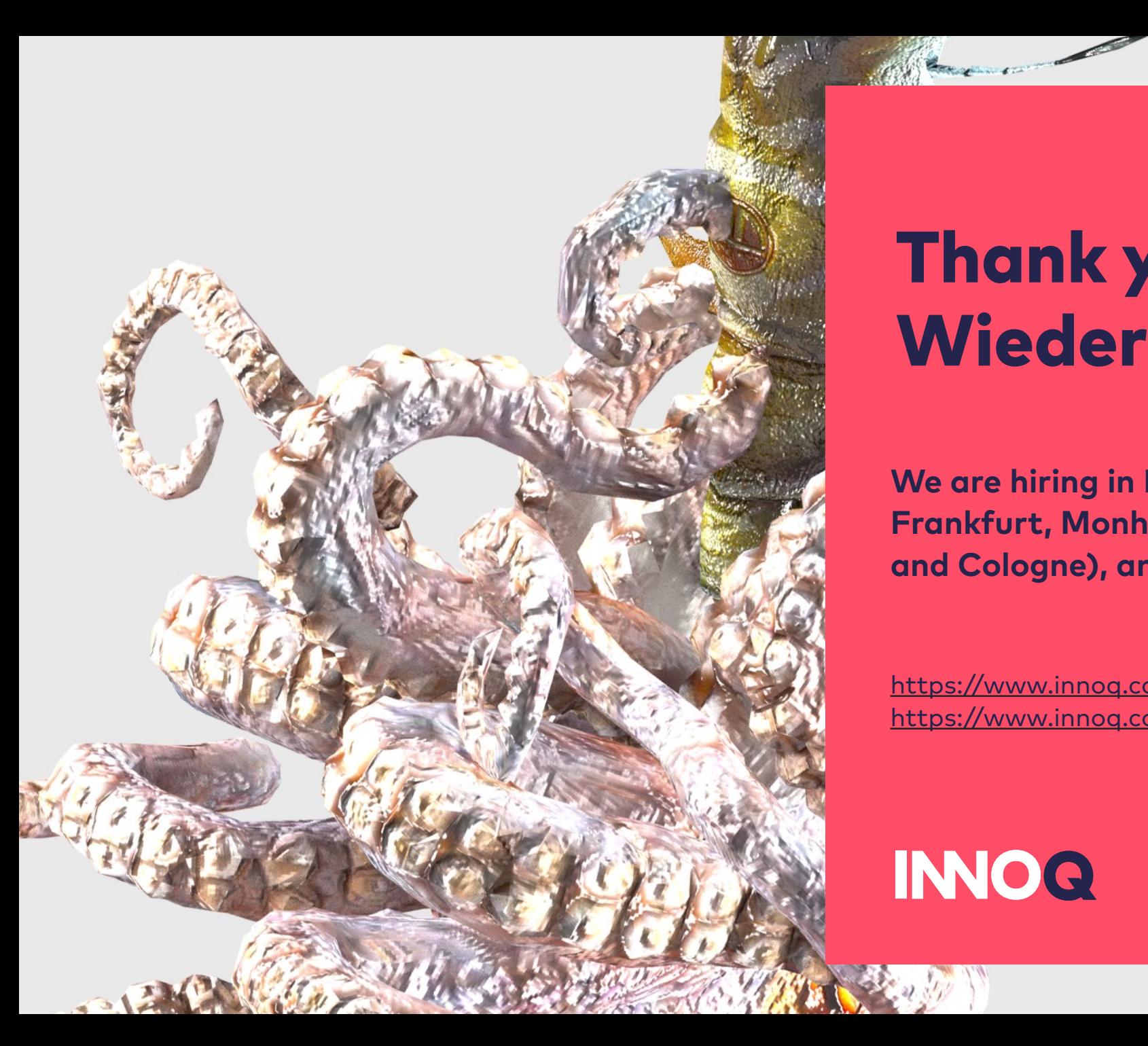

### Thank you and auf Wiedersehen

**We are hiring in Hamburg, Berlin, Munich, Frankfurt, Monheim (between Düsseldorf and Cologne), and remote** 

<https://www.innoq.com/en/culture/working-at-innoq/> <https://www.innoq.com/de/culture/working-at-innoq/>

**INOQ**